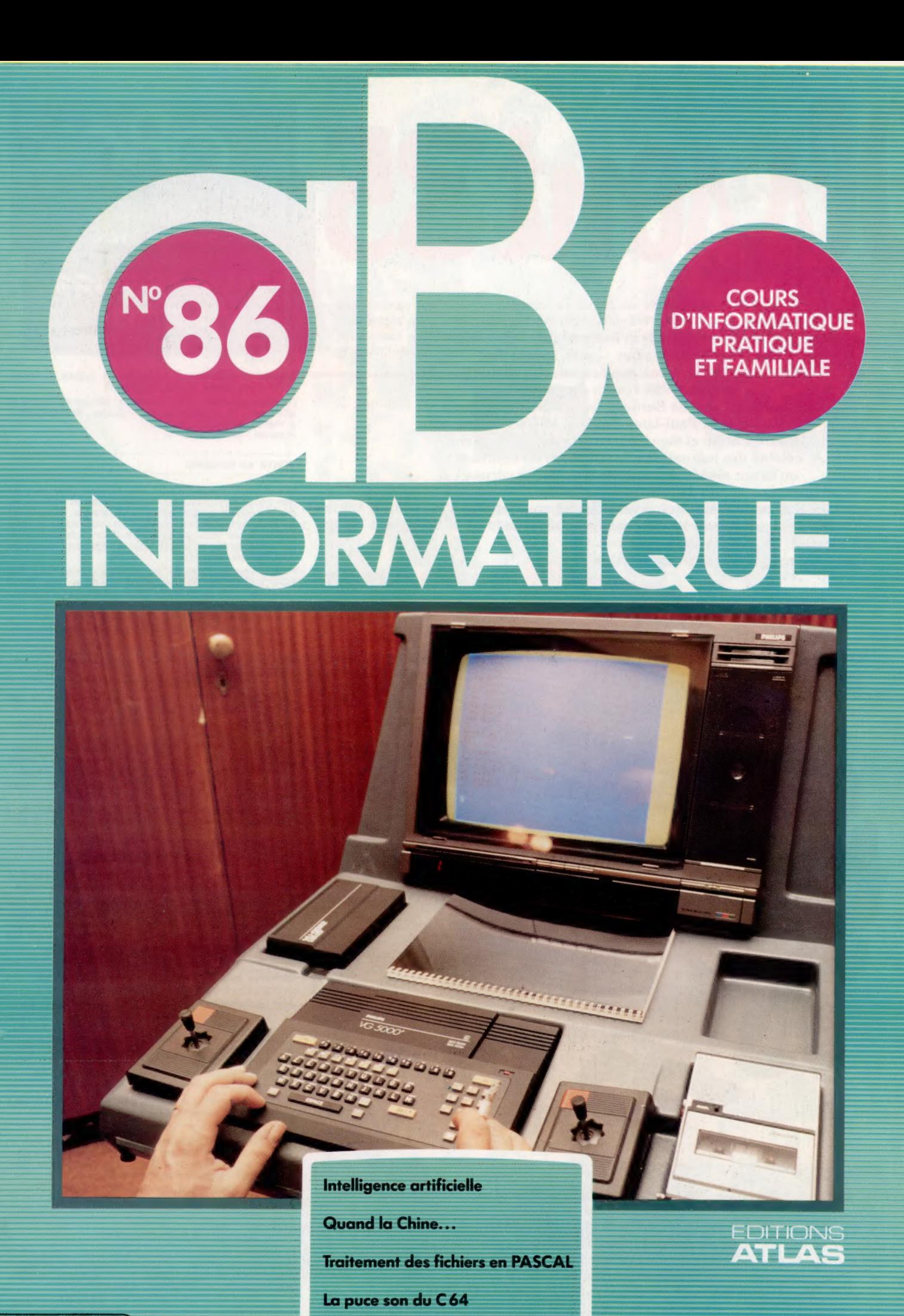

 $(M 6062-86-12,50 F)$  90 FB - 3,80 FS - \$1.95

Page manquante (publicité et colophon)

# C'est la tête

Le domaine de l'intelligence artificielle représente sans doute l'aspect le plus passionnant de l'informatique. Voici des techniques de base qui peuvent s'appliquer à votre micro.

Au début des années soixante-dix, l'intelligence artificielle était en plein marasme. Aujourd'hui, ce domaine marche bien. Ses « adeptes » sont brusquement devenus tellement intéressants que les capitaux dits « à risque » n'hésitent plus à les financer, et leur courent pratiquement après. Les organismes gouvernementaux, quant à eux, SOUtiennent sans réserve de coûteux projets de recherche et de développement. Les divers pays impliqués par ce défi technologique n'ont qu'une peur : se laisser distancer et perdre pied dans cette course. Les éditeurs de logiciels s'efforcent pour leur part de redéfinir leurs produits en tant que systèmes faisant intervenir l'intelligence artificielle.

Pour comprendre où l'on en est et appréhender quel pourra être le futur, il est utile, là aussi, de regarder le passé. Un bref historique sur ce sujet dégagera quatre phases, sur quatre décennies. C'est bien sûr une simplification, mais elle a le mérite de souligner les points importants. Chaque thème ainsi mis en évidence répond en réalité à la même question : « Sur quoi portent les recherches en intelligence artificielle? »

- 1950 : réseaux neuraux.
- 1960 : recherche en heuristique.
- 1970 : systèmes experts.
- 1980 : acquisition automatique de connaissances.

En 1943, Warren McCulloch et Walter Pitts proposaient un modèle de neurones du cerveau humain et animal. Cette abstraction permit une représentation symbolique mathématique de l'activité cérébrale. D'autres chercheurs appliquèrent ce modèle et les idées s'y rapportant à un nouveau champ de recherche connu sous le nom de cybernétique. Ce système veut que l'on puisse construire une machine « intelligente » en partant de méthodes biologiques sur l'information en retour et l'analyse. La cybernétique a véritablement donné naissance à l'intelligence artificielle dans les années cinquante.

Les premiers chercheurs prirent le neurone fomalisé par McCulloch comme base. Vu l'immense complexité du cerveau, il est peu surprenant qu'ils aient échoué à créer un système intelligent sur ce modèle. Leur raisonnement, en effet, était le suivant : « Le cerveau est une machine qui résout des problèmes, aussi devonsnous simuler le cerveau. » Mais le matériel de l'époque, pour ne pas parler du logiciel, était loin d'être à la hauteur. Le système Perceptron de Rosenblatt fut une des rares réussites de l'épo-

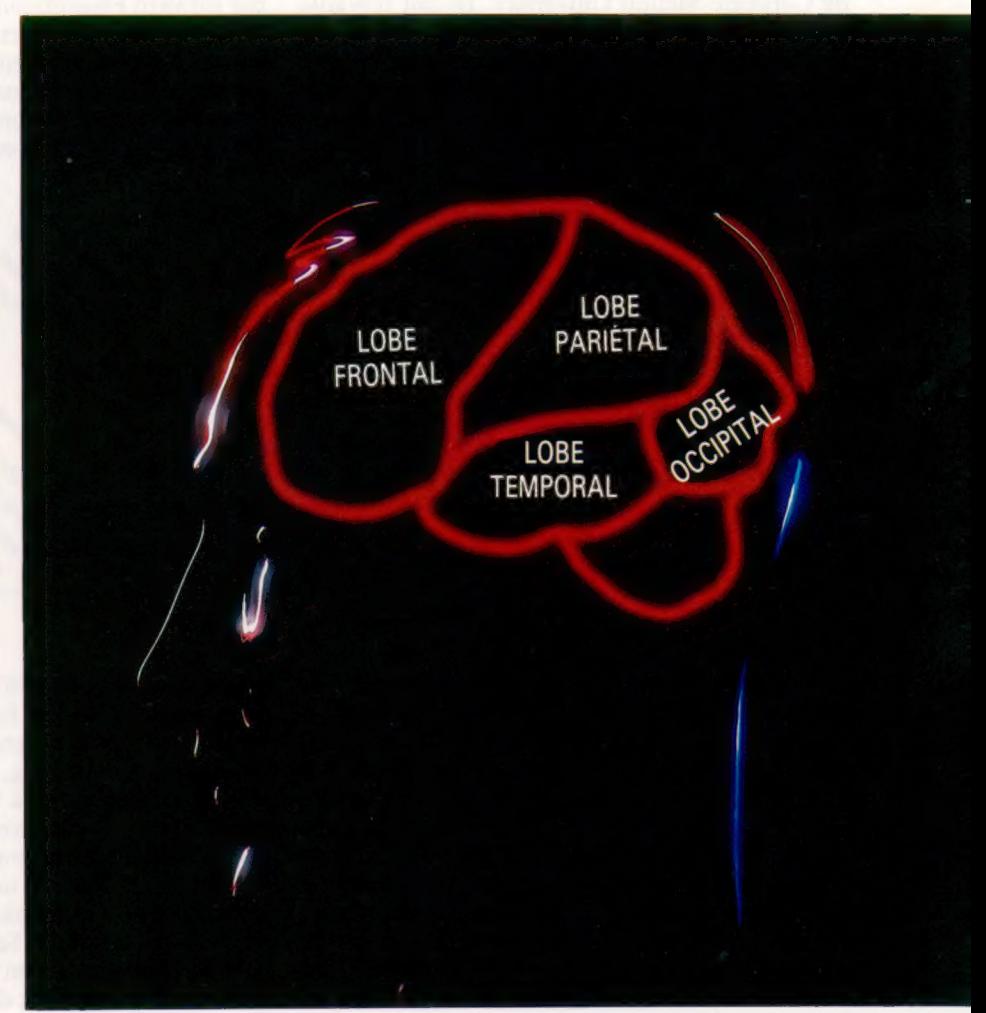

que. Il s'agissait d'un système visuel élémentaire, susceptible d'apprendre à reconnaître des formes. Le système Perceptron est constitué d'une fine grille de cellules photoélectriques, dessinant une rétine miniature. Il comprend en outre un certain nombre d'éléments qui lisent la disposition d'ensemble, et contrôlent l'état des groupes de cellules de la grille (graphiquement appelés « les démons »). Ils agissent, lorsque les éléments du motif sont en place, en envoyant un signal à un dispositif de décision. Ce dernier multiplie chaque signal en provenance d'un « démon », par un facteur positif ou négatif de pondération. Les nombres résultants sont enfin ajoutés. Lorsque le total dépasse un certain seuil, le Perceptron indique « oui »; dans le cas contraire, « non ». Ainsi la machine peut distinguer deux types d'images, mais le principe peut s'appliquer à plus

#### Esprit mécanique

La recherche en intelligence artificielle consiste à mettre au point des systèmes informatiques devant mener à bien des tâches qui demandent normalement une intelligence humaine. Son domaine d'application a été étendu au domaine de la perception, comme la vue et l'ouïe. La préoccupation principale des recherches en ce domaine est de reproduire, à l'aide de la machine, le comportement humain et son mode de compréhension. (CI. Paul Chave.)

### Le marché

de deux. Le Perceptron allait-il résoudre de nombreux problèmes ? Ce ne fut pas le cas. Les chercheurs en intelligence artificielle conçurent alors la pensée humaine comme étant essentiellement la coordination de tâches simples et de traitements de symboles. C'était un changement radical dans la direction des recherches. Les concepteurs retrouvaient un terrain plus sûr, les ordinateurs pouvant gérer des symboles.

Les chercheurs les plus importants des années soixante furent Alan Newell et Herbert Simon, de Carnegie-Mellon University. Ils ont travaillé sur la vérification artificielle de théorèmes et sur l'ordinateur-joueur d'échecs. Leur plus grande réussite fut un programme appelé General Problem Solver (GPS), programme de résolution de problèmes d'ordre général. L'utilisateur définissi cet automate pouvait obtenir une réponse à son dernier essai (comme dans le jeu où l'on « brûle » en s'approchant de l'objet caché), il parviendrait beaucoup plus vite à son objectif. Les chercheurs ont à cette époque mis au point plusieurs stratégies pour résoudre des problèmes par une approche heuristique.

Le programme GPS, nous l'avons vu, n'est pas adapté aux problèmes les plus simples de la vie quotidienne. Au cours des années soixante-dix, une équipe de la Stanford University, conduite par Edward Feigenbaum, s'attaqua à cette situation. Au lieu d'essayer d'informatiser l'intelligence, ils concentrèrent leurs efforts dans des domaines très limités sur ce qui devait devenir des systèmes experts. Le premier système expert fut Dendral, un interpréteur de spectrogramme de

Perspective historique L'intelligence artificielle occupe une place croissante dans les recherches appliquées. Son histoire couvre cependant une période très courte en comparaison avec de nombreux autres domaines de la recherche scientifique, comme le montre notre diagramme.

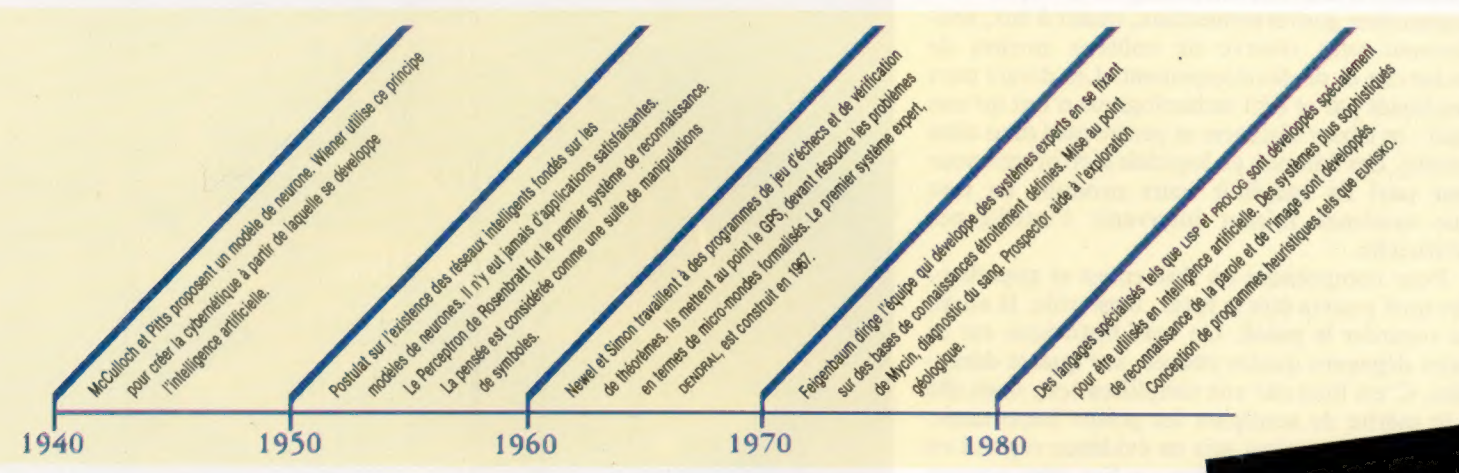

sait un environnement de travail, en termes correspondant aux objets d'un certain domaine et des opérateurs appropriés. Dans la pratique, néanmoins, cet environnement se limitait à des problèmes pouvant prendre un nombre limité d'états qui relevaient d'un nombre relativement petit de règles bien définies. Il pouvait traiter le puzzle dit des Tours de Hanoi. L'arithmétique des puzzles et énigmes, dans laquelle des microunivers formalisés représentaient les paramètres de résolution, était en fait la seule à pouvoir être résolue. Par contre, le GPS ne pouvait pas résoudre les problèmes se posant à l'homme dans sa vie quotidienne.

Le principe de base de ce programme était que la résolution d'un problème revenait à effectuer une recherche à l'intérieur d'un champ limité de solutions potentielles. Pour optimiser la recherche effectuée par l'ordinateur, il fallait utiliser l'heuristique. Cette méthode consiste à apprendre, à partir des dernières découvertes qu'on a faites, à en tirer les conclusions qui permettent de diriger les recherches du programme dans une nouvelle direction. L'ordinateur pratique luimême cette démarche. Le chemin logique est tracé par une suite d'essais et d'erreurs. De la sorte, un automate parcourant un labyrinthe mettrait en œuvre une technique de recherche complète, c'est-à-dire, qu'en l'absence d'éléments d'informations sur le labyrinthe, il devrait essayer toutes les solutions possibles, au hasard. Mais

masse construit en 1967. Néanmoins, celui qui eut le plus d'influence fut Mycin, réalisé en 1974. Mycin effectue le diagnostic d'infections bactériologiques dans le sang, et prescrit un traitement. Il a donné naissance à toute une généalogie de programmes de diagnostics, certains étant passés au stade d'utilisation courante en milieu hospitalier. Ainsi de Puff, un programme concernant les maladies du poumon, en service dans le Pacific Medical Center à San Francisco.

Mycin innova avec un certain nombre de caractéristiques qui allaient devenir les standards des systèmes experts. En premier lieu, ses connaissances consistaient en plusieurs centaines de règles, comme les suivantes :

- RÈGLE N° 47.
	- SI 1) le site de culture est le sang, et 2) l'identité de l'organisme n'est pas connue avec certitude, 'et 3) coloration gram négatif, et 4) morphologie de l'organisme en
		- bâtonnets, et 5) le patient est sérieusement brûlé
	- il y a peu de chances (0,4), que l'identité des organismes incriminés soit des pseudo-membranes. ALORS

En deuxième lieu, ces règles fonctionnent selon des degrés de probabilité. Shortliffe, l'inventeur de Mycin, était médecin. Son système était fondé sur les facteurs de probabilité permettant au pro-

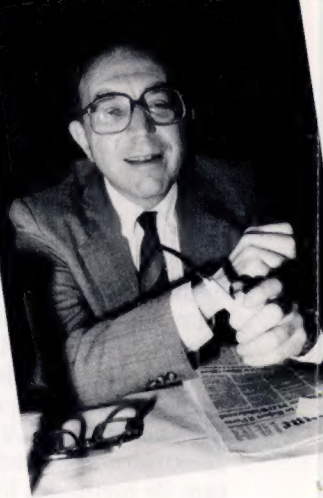

Edward Feigenbaum Chef d'une équipe de chercheurs en intelligence artificielle à Stanford University, California, Edward Feigenbaum développa le premier système expert. (CI. Computer Weekly.)

gramme de parvenir à des conclusions plausibles à partir de faits incertains. Ainsi le nombre 0,4 n'est pas vraiment une probabilité, c'est un facteur d'appréciation. Ce qui est important, c'est le fait que Mycin et les systèmes analogues peuvent parvenir à des conclusions exactes à partir d'informations incomplètes et même partiellement fausses. Ces systèmes experts utilisent un mode de raisonnement par approximation basé soit sur les probabilités comme Fuzzy Logic dont nous avons déjà parlé, soit sur des facteurs de certitude ou autres calculs similaires, pour obtenir une estimation satisfaisante de la vérité à partir d'un ensemble imparfait de données.

En troisième lieu, Mycin peut expliquer son propre raisonnement. Le praticien qui l'utilise peut l'interroger de plusieurs manières, pour

## Les perceptions de

la lettre R) est projetée sur un plan et numérisée. Les « Démons » présentent de petits groupes de pixels (par exemple quatre à la fois), et répondent lorsque le schéma pour lequel ils sont programmés est<br>reconnu. Leur réponse (0 ou 1), est multipliée par un facteur de correction, selon l'importance par rapport à l'ensemble, et toutes les réponses ainsi pondérées sont ajoutées les unes aux autres. Ce résultat est alors comparé à une valeur seuil : s'il excède cette dernière, le système a reconnu la forme originale; dans le cas contraire, il ne la reconnaît pas.

1

s'émerveille sur les systèmes experts, l'intelligence artificielle se tourne vers un autre domaine de recherche : comment la machine peut acquérir d'elle-même des connaissances. Le centre d'intérêt est aujourd'hui le programme Eurisko.

Il s'agit d'un programme d'exploration du champ des connaissances capable d'affiner automatiquement, par induction, ses propres règles heuristiques. Il s'applique tant à des jeux compliqués qu'à des problèmes pratiques. Parmi ses réalisations, l'invention d'une nouvelle porte logique à trois dimensions dans le domaine des circuits intégrés.

Il n'y a aucun doute que des systèmes comme Eurisko constituent l'avant-garde en matière de recherche en intelligence artificielle. Et comme cette dernière est également au premier plan du

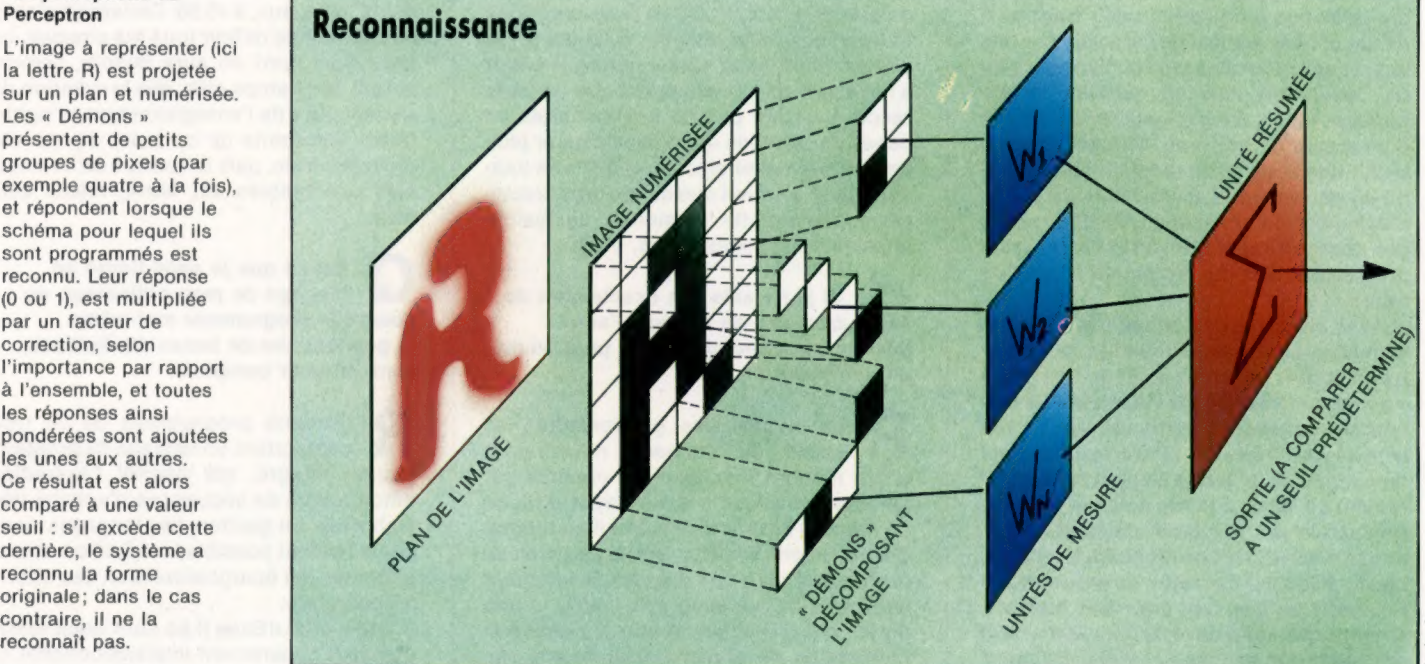

savoir comment il est arrivé à telle conclusion, ou encore pourquoi il demande telle information. Le système répond en retraçant la démarche qui l'a amené à ses conclusions, et décrit ses déductions étape par étape. Cette convivialité du programme découle tout naturellement des règles suivies pour former son style de programmation.

En dernier lieu, et c'est le point le plus important, Mycin est un programme qui « marche ». Il réalise des diagnostics qui demandent à l'homme un très haut niveau de qualification professionnelle. Il est néanmoins surtout utilisé pour l'enseignement.

Nous voici arrivés aux années quatre-vingt. Les systèmes experts sont à la mode, leur ingrédient déterminant est maintenant la « connaissance ». L'étendue et la qualité des connaissances d'un système déterminent directement son efficacité. Mais la « Connaissance » n'est pas quelque chose que l'on peut mettre dans un programme comme on remplit un bocal. Codifier le savoir et le savoir-faire d'un expert dans un domaine particulier de connaissances est une démarche longue et difficile. Aussi, pendant que le monde entier

développement informatique, on peut mieux discerner l'avenir. Curieusement, en s'intéressant à nouveau à l'acquisition des connaissances, l'intelligence artificielle est revenue à ses racines. C'était en effet, à ses débuts, la préoccupation majeure de la cybernétique.

Cette suite d'articles représente un guide pratique de l'intelligence artificielle. Nous verrons ses principaux domaines (tels que le traitement de l'image et des langages naturels), ainsi que les techniques mises en œuvre. Comme toujours, tous les exemples de programmes sont en BASIC. Des encadrés présenteront les segments de programmes propres à certains micro-ordinateurs. Le chercheur en intelligence artificielle a son laboratoire rempli de grosses machines utilisant LISP. Mais il faudra attendre encore longtemps, probablement, pour voir ces systèmes sur microordinateurs et interpréteurs BASIC. Nous espérons pouvoir néanmoins illustrer certaines techniques clés de l'intelligence artificielle, par des exemples destinés à votre machine, qui est, après tout, aussi puissante que les systèmes centraux d'il y a vingt ans.

# Le bon choix

Avant de faire l'acquisition d'un gestionnaire de base de données — qui n'est pas donné —, il vous faut prendre en compte un grand nombre d'éléments techniques.

Quand on veut faire l'achat d'un gestionnaire de base de données, quels sont les points à considérer en premier lieu ?

Logiciel

Quand on se sert d'un traitement de к texte, il peut être très irritant de perdre du temps à trouver le bon fichier ou à déplacer un ensemble de caractères — des opérations qui sont assez comparables au tri. Cependant, une fois qu'elles ont été menées à bien, il est généralement inutile d'y recourir de nouveau. Ces activités de recherche et de tri ne représentent en fait qu'un pourcentage assez faible du temps d'exécution total. C'est en réalité la saisie des données (taper le texte) et l'impression proprement dite qui réclament le plus de temps.

Avec une base de données, la situation s'inverse. Les enregistrements, pour parler en termes généraux, sont de très petits « documents » qui sont vite tapés. Le programme consacre une grande part de son activité à les trier et à extraire ceux qui sont demandés. Si le fichier ne peut tenir entièrement en RAM, comme cela est presque toujours le cas, le logiciel devra obligatoirement manipuler une mémoire auxiliaire. Le stockage sur cassette, de type séquentiel, est bien trop lent pour être efficace. A moins que votre base de données ne soit de petites dimensions — disons par exemple une collection de disques comportant une centaine de références —, vous aurez besoin d'un système basé sur disquette, ou du moins vous feriez mieux d'envisager cette éventualité.

Presque toutes les bases de données sont utilisées, d'une façon ou d'une autre, pour la gestion (« le temps c'est de l'argent »). Cela rend indispensable l'achat d'un programme sur disquette, encore qu''Archive, utilisé par les microdrives du QL, puisse être considéré comme une alternative intéressante.

Combien d'enregistrements mon gestionnaire de bases de données devrait-il pouvoir manipuler, et est-il intéressant d'en avoir un qui me propose plus d'espace que je n'en aurai jamais besoin ?

Suivant ce que vous voulez faire, к vous aurez besoin, ou non, de pouvoir manipuler un grand nombre d'enregistrements. Essayez d'évaluer le nombre le plus élevé imaginable; multipliez-le par deux, puis efforcez-vous de trouver un ges-

tionnaire de bases de données qui soit capable de gérer ce chiffre. Si, par exemple, vous mettez sur pied une base de données consacrée à des stocks et à des inventaires, vous n'aurez sans doute pas l'occasion de dépasserles 32000enregistrements si, bien entendu, vous n'avez pas trop de pièces en stock! Si, en revanche, vous entreprenez de cataloguer tous les livres d'une bibliothèque, ce sera un chiffre tout à fait insuffisant. Il faut savoir que, de toute façon, il existe peu de gestionnaires de bases de données capables de gérer plus de 64 000 enregistrements, et qu'ils ne tournent généralement que sur de gros ordinateurs pourvus de mémoires auxiliaires importantes (disques durs, etc.).

### Si je ne sais pas exactement de combien de champs j'aurai besoin, comment choisir un programme en particulier ?

La plupart des gestionnaires de bases de données n'autorisent qu'un nombre maximum de champs par enregistrement, et il est souvent difficile de savoir à l'avance combien il en faudra. Généralement, vous ne devriez pas avoir de problèmes, bien que souvent la longueur maximale d'un champ soit limitée à une ligne, ce qui rend peu pratique l'entrée et l'utilisation de champs comportant plusieurs lignes de texte. Une autre limitation, bien plus importante, est qu'un enregistrement ne peut contenir d'ordinaire qu'un certain nombre de caractères : disons, pour prendre un exemple typique, 1 020. L'usager doit donc tenir compte, à la fois du nombre de champs et du nombre de caractères dans chacun d'eux, de façon à gérer au mieux l'espace dont il dispose. Une bonne méthode consiste à en définir, dans les deux cas, le plus grand nombre et à s'assurer qu'il permettra de satisfaire tous les besoins.

### Les champs clés sont-ils vraiment si importants, et, si oui, combien m'en faudra:t:il ?

Un champ clé peut être recherché, ou manipulé au sens large, par le gestionnaire de bases de données. Il faut, bien sûr, le désigner en tant que tel, sinon il ne pourra servir à l'extraction des données. Voici un ou deux exemples qui vous permettront de vous faire une idée :

SEARCH FOURNISSEUR FOR « Bourcier Management S.A. »

Le champ clé FOURNISSEUR de chaque enregistrement est alors analysé de façon à voir s'il contient la chaîne de caractères spécifiée. Ou encore :

SEARCH PRIX $>$  = 45.50

Le champ clé PRIX est parcouru par le programme qui cherche des chiffres supérieurs, ou égaux, à 45.50. Certains logiciels permettent de définir tous les champs, ou tous ceux dont on aura besoin, comme autant de champs clés, dès la création du « squelette » de l'enregistrement; d'autres fixent une limite de ce point de vue. En règle générale, plus le nombre de champs clés spécifiables est élevé, mieux cela vaut.

Est-ce que je serai limité au langage de mon ordinateur, ou pourrai-je programmer moi-même le gestionnaire de bases de données, sans en tenir compte ?

Certains programmes de ce type comportent un langage de programmation intégré, qui permet l'exécution automatique de séquences d'activité très élaborées. En gestion, des langages de ce genre rendent possible la rédaction de programmes qui épargneront bien des efforts à l'opérateur.

Archive et dBase Il en sont deux exemples particulièrement impressionnants. Si vous voulez pouvoir procéder à des manipulations comme « imprimer toutes les ventes d'aujourd'hui, puis la liste de toutes les pièces en stock, et celles des pièces qui sont en dessous du seuil de « réassortiment », il sera judicieux de faire l'acquisition d'un logiciel disposant d'un véritable langage de programmation. Si, par contre, vous ne savez pas de façon précise quel usage vous ferez de votre base de données, un simple programme « commandes » devrait vous suffire.

Quels sont les points à considérer si les enregistrements que je crée doivent être reliés à d'autres données que celles qui y seront contenues ?

Les gestionnaires de bases de données les plus simples ne peuvent généralement travailler que sur un seul fichier à la fois. Cela suffit parfaitement dans la plupart des cas. Il est pourtant très utile de pouvoir manipuler simultanément deux fichiers ou plus. Imaginons par exemple qu'un fichier de pièces en stock com-

porte des pièces ayant plus d'un fournisseur. Nous aurions un fichier « pièces », et un fichier « fournisseurs » séparé. Il est extrêmement pratique, en cas d'interrogation de l'un, de pouvoir également interroger l'autre.

Supposons que vous êtes antiquaire et que vous avez créé un fichier rassemblant tout ce que vous avez en stock dans votre magasin. Il serait intéressant de créer un fichier consacré à vos fournisseurs, qui préciserait tout ce qu'ils ont à vendre, même si vous ne leur avez pas encore acheté tel ou tel article. Vous pourrez très bien avoir un champ DESCRIPTION « MEUBLES SUÉ-DOIS » tout à fait vide, mais une consultation de votre fichier FOURNISSEURS vous permettrait de retrouver KURT JAKOBSEN ANTIK, GAMLA STAN56, STOCKHOLM. L'enregistrement serait le suivant :

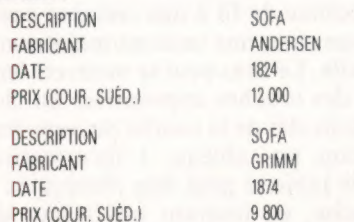

et d'autres entrées, non limitées en nombre, consacrées à tous les articles proposés par ce fournisseur. En d'autres termes, quand un seul fichier ne peut suffire, la référence à un ou plusieurs autres peut souvent vous tirer d'embarras.

Théoriquement, il est bien entendu toujours possible de créer suffisamment de champs dans un fichier particulier, de telle sorte qu'on puisse y intégrer toute information supplémentaire dont on aura besoin. Mais dans les faits, ce n'est pas toujours réalisable. Supposons que M. Jakobsen prenne la peine de nous téléphoner pour nous dire qu'il vient tout juste de recevoir deux charmants sofas du xix<sup>e</sup> qui pourraient peut-être nous intéresser. Il sera évidemment bien plus simple d'incorporer ce genre de détails dans l'enregistrement consacré à JAKOBSEN, plutôt que de parcourir tous les champs DESCAPTION de notre fichier PIÈCES pour y entrer les nouvelles acquisitions de notre fournisseur.

Pour simplifier, disons que chaque fois qu'il existe une relation non univoque entre les enregistrements d'un fichier et d'autres données, il faut d'abord considérer en premier lieu un gestionnaire de bases de données multifichiers.

Les champs « dépendants » ou « calculés » semblent très utiles. Quel usage puis-je en faire quand je travaille avec une base de données ?

Les champs « dépendants » constituentun raffinement très intéressant. Onappelle ainsides champs quin'apparaissent (au moment de la saisie des données, et ultérieurement) que si l'on a besoin d'eux. C'est ainsi qu'une base de données comportant un champ intitulé NOMBRE D'ENFANTS ne comportera pas d'autres champs si le chiffre en question est 0. Enrevanche,s'ilest de 1, on verra apparaître NOMDUPREMIER ENFANT, ÂGEDU PREMIER ENFANT, et ainsi de suite.

Comme tous les raffinements, ce genre de précision ne se révèle que très rarement utile. Certains programmes permettent également d'employer les données contenues dans certains champs comme autant d'arguments mis en œuvre dans des opérations arithmétiques, un peu comme un minitableur. C'est ainsi que lenombre d'articles dans un champ NOMBRE EN STOCK pourrait être multiplié par le chiffre contenu dans le champ PRIX de chaque enregistrement, tous les résultats étant stockés dans un fichier séparé, de façon à donner une valeurtotale du stock. Ce genre de possibilité, qui peut être très profitable, est généralement lié à la présence d'un langage de programmation intégré.

#### Quelles sont les différences entre les systèmes gérés par menus, et ceux gérés par commandes ? Quels sont les plus performants ?

Une base de données gérée par menus vous présente un choix d'options à chaque étape du traitement de l'information. Pour vous servir d'un système à commandes, vous aurez besoin de mémorisertoutun vocabulaire (ce quiseréduiten fait à l'apprentissage de combinaisons touche CTRL + une série d'autres touches), avant de pouvoir vous mettre autravail. Les avant de pouvoir vous mettre au travail. Les<br>systèmes à menus sont d'usage plus facile<br>pour le débutant, mais les autres sont génépour le débutant, mais les autres sont géné-<br>ralement plus rapides, dès lors que vous avez appris les commandes. Ils sont généralement plus flexibles et plus faciles de maniement à longterme, pourvu évidemment que les commandes aient été conçues selon une certaine logique (P pour PRINT, S pour SEARCH, etc.), ce qui n'est pas toujours le cas.

Quelles sont les ressources dont disposent les gestionnaires de bases de données pour détecter toute erreur éventuelle, et empêcher toute saisie de données erronées ?

Un système bien conçu devrait vous permettre de préciser quel type de données vous pouvez intégrer dans chaque champ, ce qui vous aide à prévenir toute erreur. Parexemple 72/02/85 se verrait automatiquement rejeté, de même que PRIX : manomètre à pression. Les meilleurs programmes disposent toujours d'une possibilité de définirdeslimitesrelatives au type de données acceptables. D'un autre côté, il faut bien voir qu'un système de vérification troprigidese révèle souvent très gênant. La solution la plus satisfaisante consiste en fait à voir quelles sont réellement les possibilités de contrôle de la validité des données.

#### Et maintenant, quel programme dois-je acheter ?

Il est absolument impossible de recommander un logiciel plutôt qu'un autre. Vous devrez d'abord savoir à quoivous pourrez l'utiliser avant de l'acheter! Nous nous bornerons à vous recommander sauf si vous vous limitez à quelques applications très simples — un système à disquette, multifichier, et qui dispose d'un langage de programmation intégré.

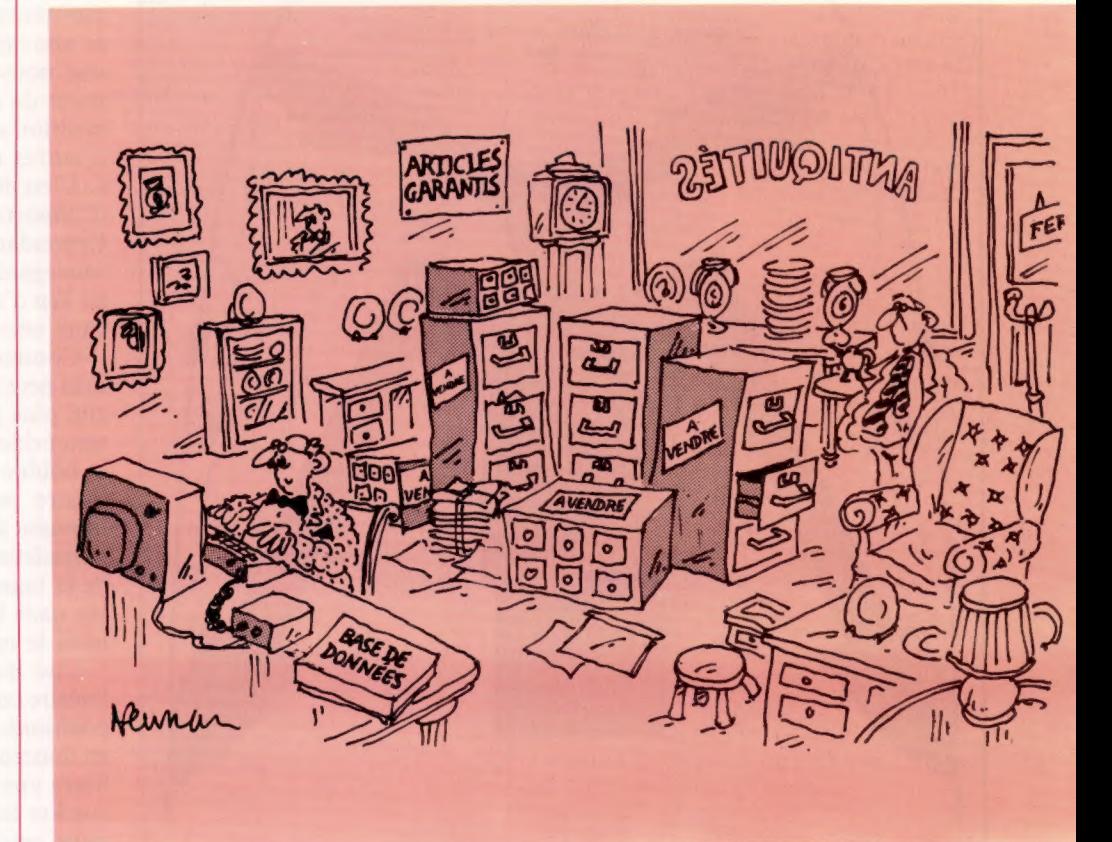

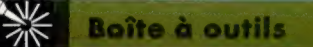

# Curviligne

Nous allons modifier le logiciel mis au point pour notre bras-robot. Nous verrons également des mises au point pour améliorer la régularité des mouvements du bras.

#### Adoucir le mouvement Si quatre positions limites du bras sont sauvegardées lors de l'utilisation du programme du bras, ce dernier se déplacera linéairement entre ces points (pointillés) lorsque la séquence est réexécutée. Cependant, il est possible de calculer de nombreux points intermédiaires qui génèrent une trajectoire curviligne (dite trajectoire cubique) passant par les quatre positions sauvegardées. (CI. Kevin Jones.)

La routine moveservo, mise au point dans le logiciel de commande du bras, réduit les secousses produites lors d'un déplacement d'une position à l'autre. Les moteurs reçoivent leur information angulaire à partir d'une série d'emplacements en mémoire, commençant à ANGLE.

Pour améliorer la régularité du mouvement du bras, lorsque les moteurs adoptent de nouvelles positions en réponse aux changements apportés dans les emplacements ANGLE, les valeurs ne sont pas écrites (POKE) directement dans ces emplacements mais dans un groupe d'emplacements correspondants nommés NEWPOS. La routine moveservo, lorsqu'elle est appelée, compare les valeurs des emplacements correspondants de ANGLE et de NEWPOS et diminue ou augmente ANGLE de façon appropriée, une unité à la fois. Elle répète ce pro-

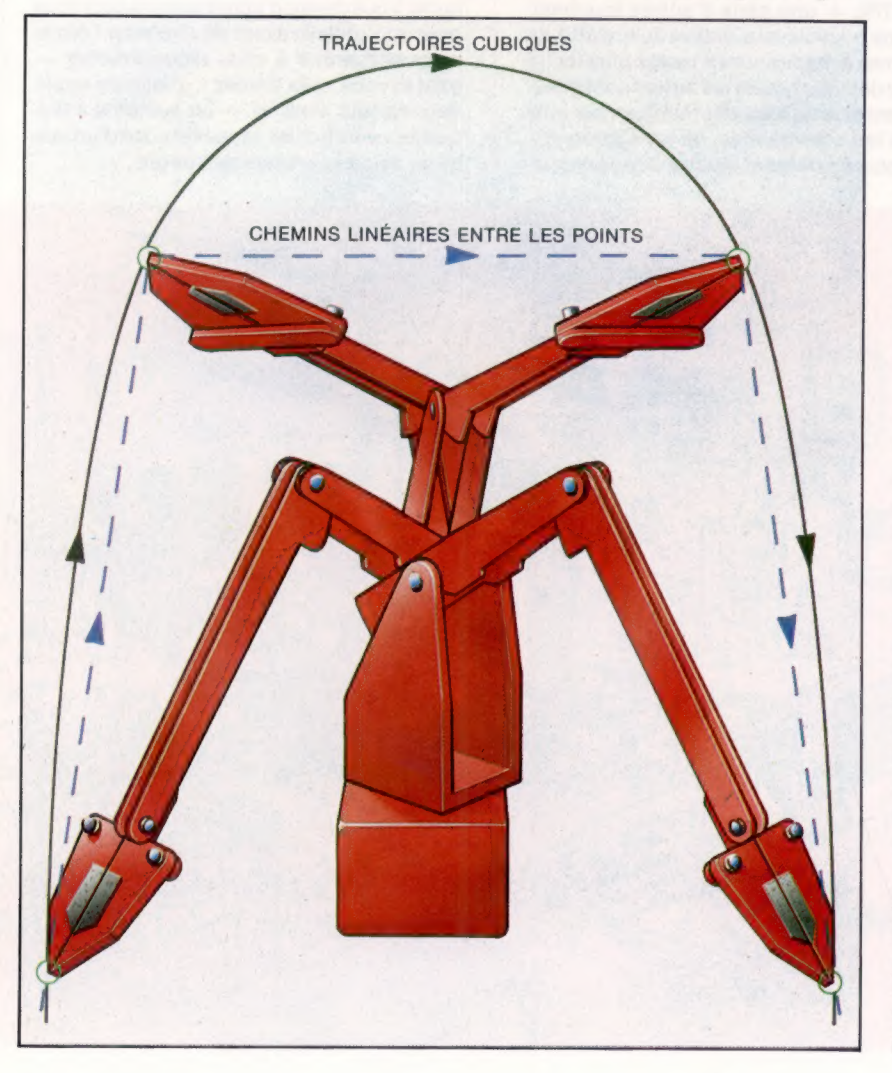

cessus jusqu'à ce que les valeurs de NEWPOS et de ANGLE soient identiques.

En écrivant les valeurs d'angle dans NEWPOS et non dans ANGLE, nous créons en fait un tampon qui prévient tout changement brusque et important de l'angle des moteurs. La tâche consistant à prendre une bobine de fil à une certaine position et à la déposer dans une tasse est maintenant relativement facile. Le bras peut se mouvoir lentement à l'aide des touches appropriées du clavier, et les positions clés de la courbe peuvent être sauvegardées dans un tableau. L'information contenue dans le tableau peut être réexécutée à une vitesse précise, en insérant un facteur de retard dans moveservo et en parcourant le tableau pas à pas.

Il est possible d'apporter d'autres améliorations. Une première approximation nous apprend que les mouvements angulaires sont proportionnels aux changements effectués dans NEWPOS, selon la distance séparant chaque liaison du pivot comparée avec le rayon du levier du moteur. La routine moveservo fait donc bouger uniformément chaque partie du bras à une vitesse angulaire constante (degrés de rotation par seconde) vers sa nouvelle position. Cependant, lorsqu'il atteint une nouvelle position, le bras change brusquement de direction en commençant à gagner la position sauvegardée suivante de la séquence; en d'autres mots, le mouvement est saccadé.

C'est déjà mieux que d'être contraint à effectuer d'importants et soudains changements d'angle. Cependant, ce problème peut être contourné en sauvegardant de nombreux points intermédiaires au lieu d'avoir à introduire des changements radicaux entre deux positions sauvegardées.

Comme c'est souvent le cas, le mouvement du bras peut être encore amélioré en utilisant un logiciel plus perfectionné, mais toute amélioration sera évidemment coûteuse en espace mémoire. Si la bobine de fil est déplacée en ne précisant que quatre positions distinctes — la première au moment de la saisie de la bobine, la deuxième en la soulevant, la troisième en la plaçant au-dessus de la tasse, et la quatrième lorsqu'elle est déposée dans la tasse — peu de mémoire est utilisée, mais le mouvement est très saccadé.

Une manière de rendre ce mouvement plus linéaire consiste à spécifier, par exemple, soixante positions intermédiaires permettant d'effectuer en douceur une trajectoire élégante. Mais cela utilisera une quantité importante de mémoire pour stocker les données, sans parler du temps requis pour entrer manuellement toutes les positions.

Il serait également possible de calculer de nombreuses valeurs intermédiaires et de combiner les positions qu'elles représentent avec celles que vous avez sauvegardées manuellement.

Le programme donné ici démontre comment des positions intermédiaires qui correspondent à une courbe cubique peuvent être interpolées à partir des quatre points particuliers. Le mouvement résultant entre les points suivra une trajectoire courbe régulière et non saccadée; c'est une amélioration importante par rapport à l'interpolation linéaire. Pour utiliser cette méthode avec un système comportant quatre moteurs, il est nécessaire d'interpoler mathématiquement une trajectoire cubique pour chaque moteur.

## **Trajectoires cubiques**

#### Spectrum

1000 REM 1810 REM \*\* Trajectoires Cubiques du Spectrum \*\* 1020 REM \*\*\*  $1030 +$ 1868 V=7 1878 DIM X(V+3), Y(V+3), M(V+3), Z(V+3) 1080 X(2)=0  $(X(3)=10 X(4)=40 X(5)=50$ 1898  $Y(2)=2 Y(3)=12 Y(4)=12 Y(5)=2$ 1100 REM étendre les extrémités linéairement 1110  $X(1)=X(2)-(X(3)-X(2))$ 1128  $Y(1)=Y(2)-(Y(3)-Y(2))$  $1138$   $X(6)=X(5)+(X(5)-X(4))$ 1140  $X(7)=X(5)+(X(5)-X(5))$ 1150  $Y(6) = Y(5) + (Y(5) - Y(4))$ 1160  $Y(7)=Y(6)+(Y(6)-Y(5))$ 1170 CLS 1180 PRINT"Démonstration d'une routine" 1198 PRINT"qui intègre une trajectoire cubique" 1200 PRINT"en Joisnant (es points intermédiaires" 1210 FOR I=2 TO 5 1220 CIRCLE X(i)\*5-4, Y(i)\*5+15, 10 1230 NEXT 1248 GOSUB 1500:REM DEFINIR FONCTION AKIMA 1250 FOR X=X(2) TO X(5) 1260 GOSUB 1330+REM FONCTION AKIMA 1270 IF X=X(2) THEN PLOT X\*5. Y\*5 1280 IF X(>X(2) THEN DRAW X+5.4+5 1298 NEXT **ESRO FND**  $13101$  $1320 i$ 1330 REM \*\*\*\* FONCTION AKIMA \*\*\*\* 1340 REM AKIMA RUCKDESCHEL BOOK 2 (BYTE/ MCGRAW-HILL)  $1350 N = 1$ 1360 REM VERIFIER SI X DANS LIMITES DE LA TABLE 1370 IF X(X(1) OR X)X(V-2) THEN RETURN 1380 BEN TROUVER INTERVALLE DE TABLE CORRESPONDANT 1398 Tell 1488 I=I+1:IF X>=X(I) THEN 1488  $1410 I = -1$ 1420 REM COMMENCER INTERPOLATION 1430 B=X(I+1)-X(I)  $1448$   $R = X - X(1)$ 1450 Y=Y(I)+Z(I)+A+(3\*M(I+2)-2\*Z(I)-Z(I+1))\*A\*/B 1460 Y=Y+(Z(I)+Z(I+1)-2\*M(I+2))\*A\*A\*A/(B\*B) 1470 RETURN 1488 1 1490 : 1500 REM sees DEFINIR OKING east 1510 REM DEFINIR COEF AKIMA 1520 FOR I=1 TO V-1 1530 REM SHIFT I TO I+2 1540 M(I+2)=(Y(I+1)-Y(I))/(X(I+1)-X(I)) 1550 NEXT I 1560 H(V+2)=2\*H(V+1)-H(V) 1570 M(V+3)=2\*M(V+2)-M(V+1) 1580 M(2)=2+M(3)-M(4) 1590 M(1)=2+M(2)-M(3) 1600 FOR I=1 TO V 1610 A=ABS(M(I+3)-M(I+2)) 1620 B=ABS(M(I+1)-M(I)) 1630 IF A+B<>B THEN Z(I)=(A+M(I+1)+B+M(I+2)/(A+B) 1640 IF A+B=0 THEN Z(I)=(M(I+2)+M(I+1))/2 1650 NEXT I 1560 RETURN

#### Commodore 64

**10 BEN MANN** 20 REM \*\* TRAJECTOIRES CUBIQUES **30 REM \*\*\*\***  $\triangle B$  : 58 V=7IFOR I=1 TO 251DM\$=DW\$+CHR\$(17) INEXT 68 DIM X(V+3), Y(V+3), M(V+3), Z(V+3) 78 X(2)=8(X(3)=5(X(4)=28(X(5)=25 80 Y(2)=21Y(3)=121Y(4)=121Y(5)=2 90 REM \*\* ETENDRE LINEAIREMENT LES DEUX EXTREMITES \*\*  $100 \text{ Y}(1) = \text{Y}(2) - (\text{Y}(3) - \text{Y}(2))$ 110  $Y(1)=Y(2)-(Y(3)-Y(2))$  $120 X(6)=X(5)+(X(5)-X(4))$ 130  $X(7)=X(5)+(X(6)-X(5))$  $148 \text{ Y}(6) = Y(5) + (Y(5) - Y(4))$  $158 \text{ Y}(7) = Y(5) * (Y(6) - Y(5))$ 160 PRINTCHR\$(147) 170 PRINT "DEMONSTRATION D'UNE ROUTINE" 180 PRINT "QUI INTEGRE UNE TRAJECTOIRE CUBIQUE" 190 PRINT "JOIGNANT DES POINTS" 200 GOSUB 3000:REM DESSINER DES POINTS 238 GOSUB 18881 REM DEFINIR AKIMA  $235 J=2$ 240 FOR X=X(2) TO X(5) 250 GOSUB2000 REM FONCTION AKIMA 255 IF Very (1) THEN 3=3+1+80T0278+8EM DON'T DROW 260 N=XIM=7:GOSUB5000:PRINT CHR\$(46) **270 NEXT** 280 GET ASSIF AS-"" THEN 280 290 END 1800 REM \*\*\*\* DEFINIR AKIMA \*\*\*\* 1818 REM CALC AKIMA COEFS 1020 FOR I=1 TO V-1 1030 M(I+2)=(Y(I+1)-Y(I))/(X(I+1)-X(I)) 1840 NEXT I 1858 M(V+2)=2+M(V+1)-M(V) 1060 M(V+3)=2+M(V+2)-M(V+1)  $1070$  M(2)=2\*M(3)-M(4) 1080 M(1)=2+M(2)-M(3) 1890 FOR I=1 TO V 1100  $A = ABS(H(I+3) - M(I+2))$ 1118 B-085 (M(T+1)-M(1)) 1120 IF A+B<>0 THEN Z(I)={A+M(I+1)+B+M(I+2))/(A+B) 1130 IF A+B=0 THEN Z(I)=(M(I+2)+M(I+1))/2 1140 NEXT I 1150 RETURN 2000 REM \*\*\*\* FONCTION AKIMA \*\*\*\*  $2010 N=1$ 2020 IF X<X(1) OR X>X(V-2) THEN RETURNIREM CHECK RANGE 2030 1-0 2040 I=I+1:IF X>=X(I) THEN 2040  $2050$  I=I-1 2060 REM COMMENCER INTERPOLATION 2070 B=X(I+1)-X(I) 2090  $A = X - X(1)$ 2090 Y=Y(I)+Z(I)\*A+(3\*M(I+2)-2\*Z(I)-Z(I+1))\*A\*A/B 2100 Y=Y+(Z(I)+Z(I+1)-2\*M(I+2)\*A\*A\*A/(B\*B) 2110 RETURN 3000 REM \*\*\*\* IMPRIMER POINTS \*\*\*\* 3010 FOR I=2 TO 5 3020 N=X(I):M=Y(I):GOBUB 5000:PRINT CHR\$(215) **3838 NEXT I** 3040 RETURN 5000 REM \*\*\*\* POSITION N.M \*\*\*\* 5010 PRINT CHRO(19); 5020 PRINT TAB(N) ILEFT#(DW%, 25-M) # 5030 RETURN

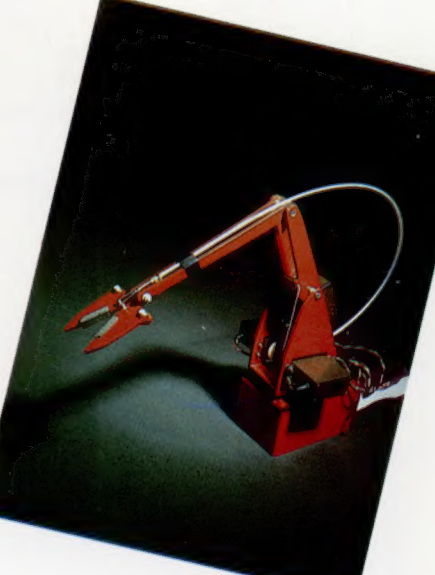

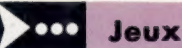

# **Trace sur C64**

Qui ne connaît pas ce jeu? Voilà une bonne occasion pour les possesseurs d'un micro C64 de le traduire en BASIC et de remplacer la feuille par l'écran.

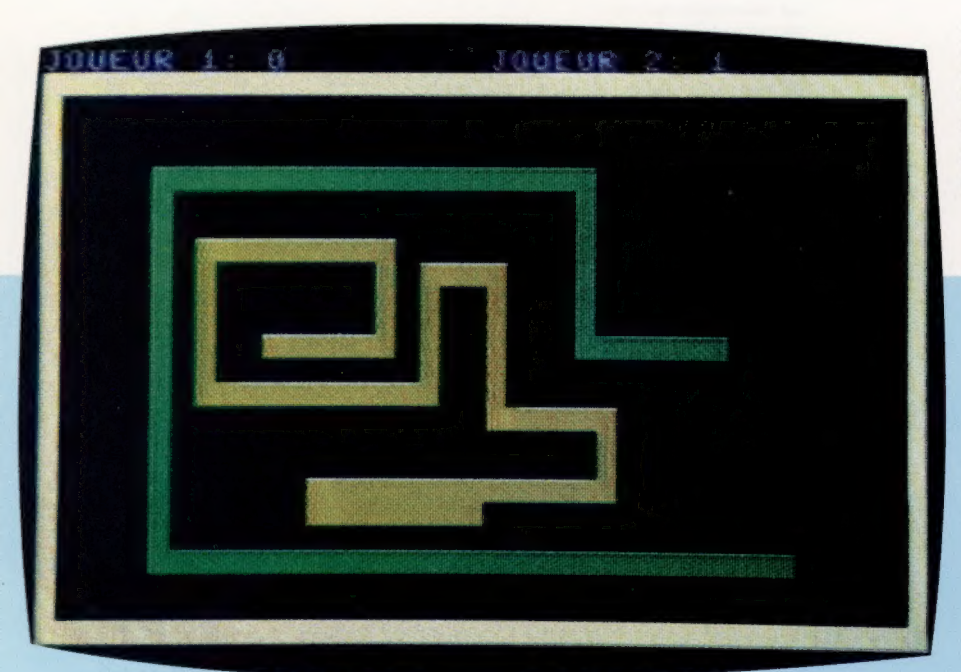

Deux joueurs s'affrontent pour se partager l'espace vital. Chacun doit s'efforcer, tout en se déplaçant, de ne jamais recouper sa trace ou celle de son adversaire, et de ne pas sortir du rectangle dessiné sur l'écran. Les commandes à utiliser sont:

Joueur de droite :  $\langle P \rangle$ ,  $\langle L \rangle$ ,  $\langle L \rangle$  et  $\langle L \rangle$ Joueur de gauche :  $\langle W \rangle$ ,  $\langle A \rangle$ ,  $\langle S \rangle$  et  $\langle Z \rangle$ .

5 REM XXXXXXXXX 5 REM XXXXXXXXX<br>18 REM XXXXXXXXX<br>20 GOSUB 1000<br>100 GET X\$<br>110 C1=(X\$="A")-(X\$="S")+40x((X\$="W")-(X<br>\$="Z"))<br>\$="Z")) 120 C2=(X\$="L")-(X\$=":")+40\*((X\$="P")-(X  $420 \times 10^{-1}$ <br>  $420 \times 10^{-1}$ <br>  $49 \times 10^{-1}$ <br>  $140 \times 10^{-1}$ <br>  $140 \times 10^{-1}$ <br>  $140 \times 10^{-1}$ <br>  $150 \times 10^{-1}$ <br>  $150 \times 10^{-1}$ <br>  $150 \times 10^{-1}$ <br>  $150 \times 10^{-1}$ <br>  $150 \times 10^{-1}$ <br>  $150 \times 10^{-1}$ <br>  $150 \times 10^{-1}$ <br>  $150 \times 10^{-1}$ <br>  $150 \times 10^{-1}$ 190 PZ=P2+UZ<br>200 IF PEEK(P2)(>32 THEN 4000<br>210 POKE P2,C<br>220 PORE P2+M,K2<br>230 FOR I=1 TO 50<br>240 NEXT I 240 NEXT I<br>250 GOTO 100<br>1000 P1=1514<br>1010 P2=1534<br>1020 K1=7<br>1030 K2=5<br>1040 C=160<br>1050 M=54272

 $1060 D1 = 1$ 1868 D1=1<br>2008 D2=-1<br>2008 PRINT CHR\$(147);<br>2018 POKE 53289,0<br>2028 POKE 53281,0<br>2038 FOR I=0 TO 39<br>2038 POKE 1864+1,0<br>2038 POKE 1864+1,0<br>2030 POKE 1984+1,0<br>2030 POKE 1984+1,0<br>2030 POKE 1984+1+M,1<br>2030 POKE 1984+1+M,1 2020 POKE 1984+1+M,1<br>2080 PORT I=1 TO 22<br>2009 PORT I=1 TO 22<br>2100 POKE 1064+1x40,C<br>2110 POKE 1064+1x40+M,1<br>2120 POKE 1103+1x40+M,1 2148 NEXT I<br>
2168 POKE P1,C<br>
2178 POKE P1, C<br>
2178 POKE P1+M,K1<br>
2188 POKE P2,C<br>
2198 POKE P2+M,K2<br>
2288 PRINT "JOUEUR 1:";J1,"JOUEUR 2:";J2 2210 RETURN 3000 J2=J2+1<br>3010 FOR I=1 TO 500<br>3020 GET X\$ 3030 NEXT T

3040 IF J2=10 THEN 5000<br>3050 GOTO 20<br>4000 J1=J1+1<br>4020 GET I=1 TO 500<br>4020 GET X\$<br>4030 NEXT I<br>4030 NEXT I<br>4030 NEXT I<br>5000 PRINT CHR\$(142);<br>5000 PRINT THB(10)"LE JOUEUR ";<br>5030 NEXT I<br>5030 NEXT I<br>5030 NEXT I<br>5030 IF J1)J2 5000 IF J2)J1 THEN PRINT "2";<br>5020 PRINT " GAGNE |"<br>5020 PRINT " GAGNE |"<br>5030 PRINT " GAGNE |"<br>5100 FOR I=1 TO 4<br>5110 PRINT<br>5120 GET X\$<br>5130 NEXT |<br>5130 FRINT TAB(13)"UNE AUTRE ?"<br>5150 GET X\$<br>5150 IF X\$="" THEN 5150<br>5120 **5180 END** 

# Quand la Chine.

Une équipe de linguistes de l'université de Paris VII® a développé, en collaboration avec des informaticiens, un système de saisie et de traitement de texte chinois.

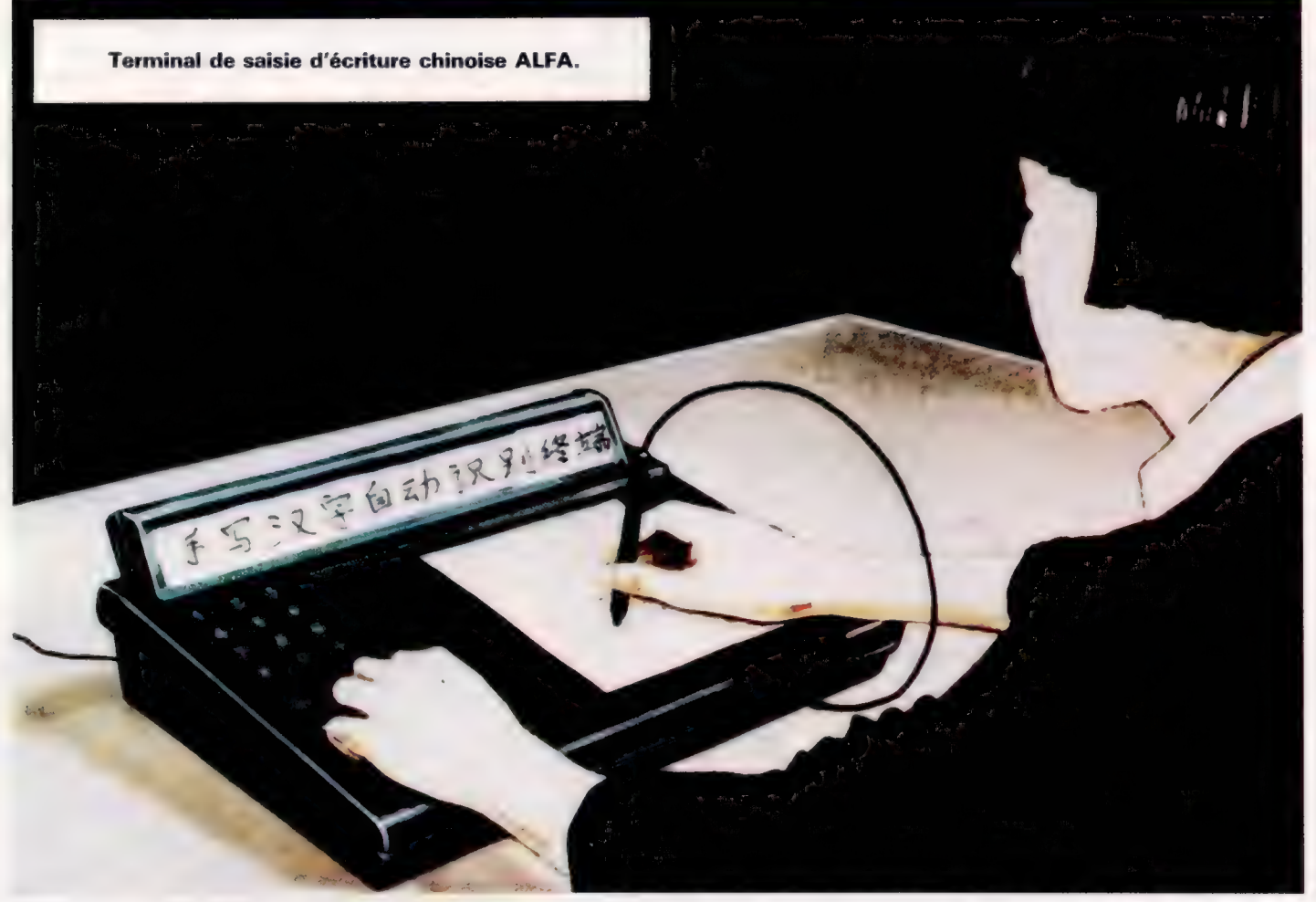

Au moment où la Chine commence à développer ses échanges avec l'Occident et à entrer, à son tour, dans le monde de l'informatique et de la télématique, un obstacle demeure pour le peuple chinois : la complexité de son écriture.

Comment, à partir d'un clavier, saisir les quelques milliers de caractères les plus utilisés dans la langue chinoise? Jusqu'à présent, deux systèmes ont été envisagés, mais aucun n'est entièrement satisfaisant : il s'agit de l'entrée phonétique et de la décomposition graphique des idéogrammes.

Si le chinois est la langue unique en Chine, dans la mesure où, d'est à l'ouest, du nord au sud, tous les Chinois communiquent entre eux avec les mêmes caractères, il existe cependant énormément de dialectes : le même idéogramme se prononce d'une façon différente selon qu'on se trouve à Pékin, à Shanghai ou à Canton. De

plus, à l'intérieur d'un même dialecte, il existe de nombreuses homophonies (des idéogrammes différents peuvent avoir la même prononciation), de sorte que, lorsqu'ils ne sont pas sûrs d'être compris, les Chinois ont l'habitude d'écrire les mots ambigus avec l'index sur la paume de leur main.

Pour lever l'ambiguiïté, on peut, bien sûr, envisager d'afficher, pour chaque mot prononcé, la liste des caractères correspondants, l'usager n'ayant alors plus qu'à choisir l'un des homophones parmi les caractères affichés. Mais cette solution s'avère assez complexe et requiert de la part de l'opérateur plusieurs manipulations et beaucoup de temps.

Dans cette catégorie, on distingue la technique faisant appel à la reconnaissance vocale, où les mots chinois sont directement prononcés. Mais celle-là n'est pas parfaitement maîtrisée et exige,

Pour les Chinois, la saisie des données en informatique fut longtemps un véritable casse-tête... La reconnaissance dynamique, en temps réel, a été choisie pour la lecture des caractères écrits à la main, en style Kaishu.

de plus, que l'utilisateur prononce une première fois tous les mots qu'il utilisera, dans une phase préalable d'apprentissage. L'autre approche consiste à entrer les mots sous forme alphabétique, ce qui requiert de la part de l'opérateur l'apprentissage de l'écriture latine.

Le second procédé de saisie de caractères chinois consiste à utiliser les éléments graphiques des caractères : ce sont les « clés » — on distingue la clé de l'eau, celle du bois, du feu, de la main... -, qui composent les idéogrammes. Avec les 256 radicaux les plus usuels, ainsi que leur indication topologique (position de ces éléments : en haut, en bas, à gauche, à droite, au milieu...), il est possible de réaliser des claviers pouvant saisir la plupart des caractères chinois les plus usuels.

Les firmes Olympia, Wang, Monotype, etc., déjà implantées en Chine, ont adopté l'un ou l'autre de ces systèmes.

L'Association linguistique franco-asiatique (ALFA), association de type loi de 1901, qui regroupe des linguistes de l'université de Paris VII (Jussieu), des informaticiens du CRIN (Centre de recherche informatique de Nancy) et des spécialistes de l'automation, s'est penchée depuis 1979 sur la réalisation d'un terminal de saisie automatique et de traitement des caractères chinois, en vue d'une application dans le cadre de la coopération avec la Chine.

Certains de ces chercheurs avaient déjà travaillé sur un projet de terminal en langue arabe. Par ailleurs, des études avaient été entamées avec Taiwan. La première tâche de l'équipe consistait donc à établir un recensement de tout ce qui avait été fait en la matière, en particulier un dépouillement bibliographique considérable, impliquant l'abonnement à quelque cent cinquante revues.

La seconde étape consistait à choisir la méthode la mieux adaptée, avant d'aborder la phase finale : convaincre que le système était faisable, afin de déboucher sur un programme de recherche et de développement d'un tel terminal.

Il fallut aussi examiner les possibilités du marché chinois, afin de bien cerner la demande qui existait dans ce pays. Ce fut l'objet, pour des membres de l'ALFA, de plusieurs séjours en Chine, notamment six semaines au cours de l'été 1981.

Les recherches proprement dites commencèrent par la comparaison des avantages et inconvénients des différentes méthodes existantes. La méthode phonétique présentait les difficultés que nous avons déjà citées. Quant à la seconde méthode, son principal handicap est d'obliger à décortiquer le caractère, ce qui nécessite de la part de l'opérateur un processus mental non naturel.

L'ALFA a donc adopté un système reposant sur une tout autre approche : la reconnaissance graphique. Il ne requiert aucun apprentissage préalable de la part des utilisateurs et s'intègre parfaitement dans la culture chinoise.

Dès lors, le choix restait ouvert entre deux méthodes. La première, la lecture optique, a déjà été envisagée par les Japonais, mais ceux-ci se sont heurtés à des problèmes. La seconde, la

reconnaissance dynamique, en temps réel, paraît être la mieux adaptée à la lecture des caractères écrits à la main, en style kaishu. C'est l'écriture chinoise standard.

C'est cette dernière approche qui a été retenue par l'ALFA pour son terminal baptisé « Lotus ». L'opérateur n'a qu'à écrire normalement son texte sur une feuille de papier posée sur une tablette à numériser, à l'aide d'un stylo spécial, relié au terminal. Le logiciel, qui s'appuie sur les programmes de reconnaissance des formes, identifie le tracé de l'écriture.

Dans un premier temps, tous les caractères doivent être mémorisés, mais cette opération s'effectue une fois pour toutes, indépendamment du futur utilisateur — contrairement à ce qui se passe habituellement en reconnaissance vocale. Après avoir été écrit sur la tablette, chaque caractère est filtré, lissé, normalisé, puis comparé à la forme du caractère mémorisé. Une fois qu'il a été reconnu, il est validé et l'idéogramme s'affiche sur l'écran du terminal, ce qui permet à l'opérateur de vérifier s'il a été bien compris.

Il arrive cependant qu'un même caractère puisse avoir deux ou trois variantes d'écriture. Dans ce cas, elles sont toutes mémorisées et peuvent être utilisées indifféremment.

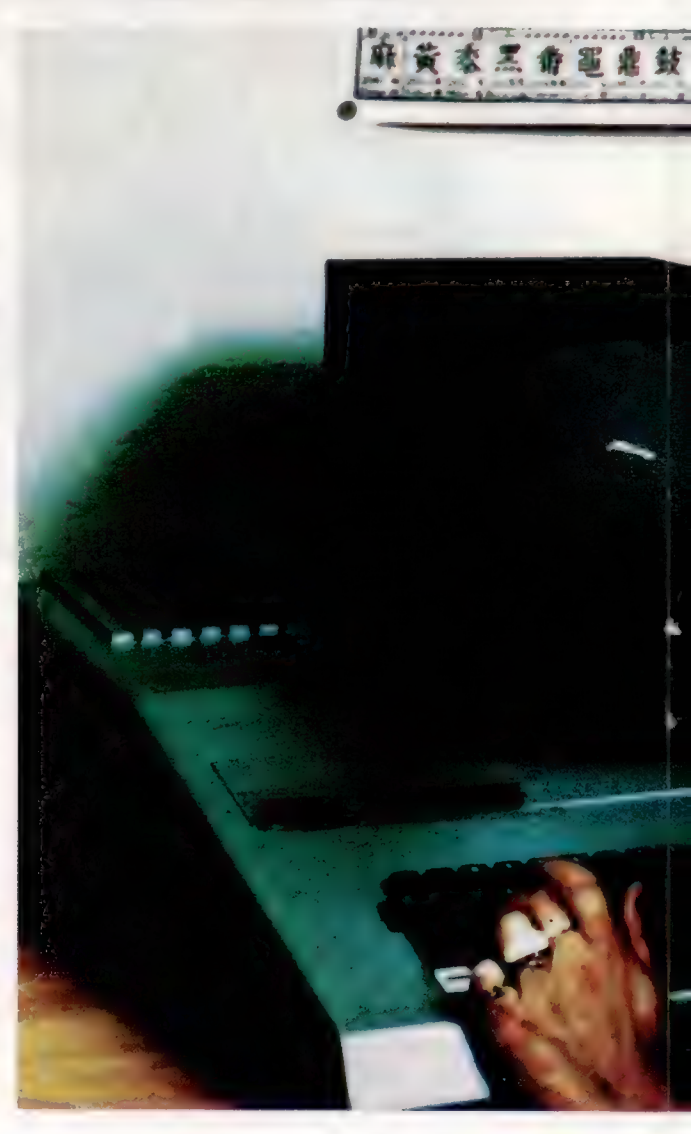

**Loaleial** 

Deux caractéristiques de l'écriture chinoise ont favorisé cette démarche : d'une part, les caractères sont indépendants les uns des autres (ils ne sont pas liés et leur graphisme ne dépend pas de ceux qui les précèdent ou les suivent); d'autre part, la façon de les écrire est rigoureuse — elle obéit à des séquences strictes. Toutefois, une certaine tolérance est admise sur la direction et la longueur des segments composant les idéogrammes.

Lotus utilise la norme chinoise de communication GB 23-12, qui équivaut à peu près à notre code ASCII. A chaque signe, elle fait correspondre deux octets. Sous cette forme codée, les caractères peuvent être traités normalement par l'informatique.

porte un clavier numérique permettant d'entrer les chiffres, ainsi que les codes des caractères moins employés et dont le tracé n'est pas reconnu par le logiciel. Lotus peut également affecter à chaque caractère traité son code télex à quatre chiffres, et servir ainsi à éditer la bande perforée.

L'idée de l'ALFA est de faire de Lotus un périphérique adaptable à tout système; il recouvre tout le domaine des communications télex pour les entreprises, les administrations, les agences de

point par ALFA comporte une tablette sur laquelle sont écrits les caractères dont les formes sont comparées à celles des caractères mémorisés dans l'ordinateur Un clavier numérique permet d'entrer les chiffres et les codes des caractères moins employés.

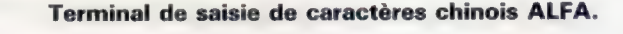

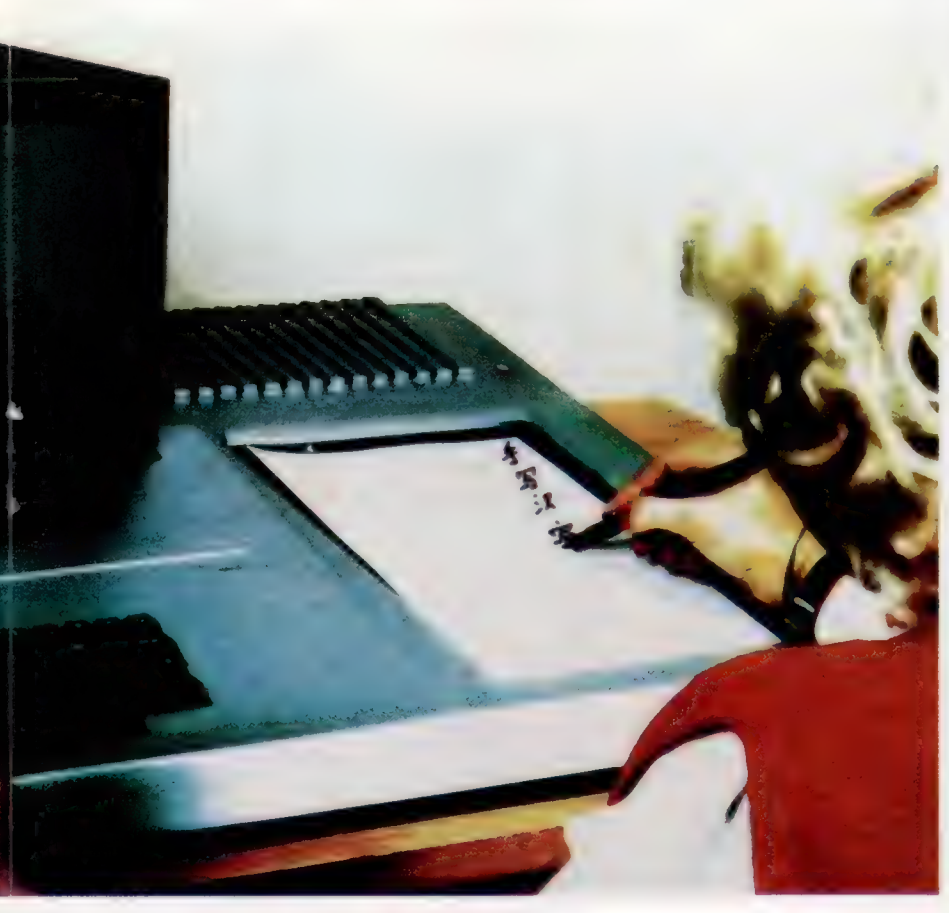

presse, les journaux... Alors que, pour envoyer un télégramme en Chine, chaque caractère doit être converti manuellement en un code à quatre chiffres, à l'aide d'un index qui en comprend plusieurs milliers, puis reconverti, au bureau de poste de destination, en caractères chinois, l'automatisation de cette double opération de conversion permettrait d'économiser un temps précieux — souvent 48 heures pour un seul télégramme. En outre, elle garantirait la confidentialité des messages, avantage essentiel dans le domaine militaire, notamment.

Un tel système permettrait à tout le réseau de communications de faire un grand bond en avant et favoriserait par là même l'essor économique du pays et ses échanges avec l'étranger.

Le périphérique mis au Outre la tablette à numériser, le terminal com-<br>Le périphérique mis au Outre la tablette à numériser, le terminal com-<br>
d'autres de recherche se termine, ouvrant la voie aux phases d'industrialisation et de commercialisation. Des contacts ont été établis avec des industriels français déjà implantés en Chine ou qui envisagent des rapports avec ce pays. Ce projet peut être proposé soit sous forme de coopération franco-chinoise, soit sous forme de capital-risque.

> Selon Philippe Kantor, chercheur de l'ALFA, qui a séjourné à plusieurs reprises en Chine dans le cadre de cette étude, la première solution serait plus motivante pour les Chinois et peut-être plus adaptée à leurs besoins, car ils pourraient apporter une contribution précieuse, en particulier pour l'affichage des caractères.

> Cependant, l'implantation de ce système en Chine est une affaire de longue haleine, étant donné la structure de l'administration chinoise : les provinces, municipalités et compagnies jouissent d'une certaine autonomie, et il faut donc traiter avec chacune d'elles séparément. Cela exige de la part de l'association française un gros travail de mailing et de prospection du marché.

> Cette étude préindustrielle a également pour but de trouver des avantages supplémentaires qui pourraient tenter les utilisateurs chinois. Ainsi, Olympia a pu vendre cent terminaux à codage alphabétique grâce à l'imprimante à jet d'encre qui les équipait.

> Lotus est un système relativement souple, dont la mémoire peut à tout moment être augmentée par l'entrée de nouveaux caractères, notamment dans des domaines spécialisés (pétrole, nucléaire, etc.). La graphie est mémorisée lors de sa première utilisation, et on lui affecte un numéro à deux octets.

> Pour satisfaire leurs besoins, les Chinois exigent en général 6 000 caractères. Toutefois, des mémoires plus légères, et meilleur marché, pourraient suffire à certains utilisateurs.

> Le champ d'application de Lotus est vaste. Audelà d'un outil de communication, il peut servir de terminal de dialogue avec les bases de données en chinois, jouer un rôle dans l'enseignement assisté par ordinateur, en bureautique, voire dans la traduction automatique.

> L'objet visé par l'ALFA est de commercialiser une première série de plusieurs centaines de machines, ce qui permettrait de proposer un terminal à un prix de 50 000 F environ.

# Les mutinés du Bounty

### Nous avons déjà vu que de nombreux événements modifient le cours du voyage. Mais l'équipage peut aussi-se mutiner.

Plusieurs hasards peuvent affecter, négativement ou positivement, le cours de notre voyage. Ils sont choisis chaque semaine de façon aléatoire, mais ne surviendront plus par la suite. Il reste pourtant un événement qui peut se produire à tout moment de la partie, dès lors que certaines conditions sont réunies. Si la vie à bord devient intolérable, l'équipage se mutinera.

Huit facteurs différents peuvent contribuer à cela. Le navire peut accepter jusqu'à 16 hommes, mais en fait tout nombre supérieur à 12 représente un excédent : les marins sont entassés, et donc mécontents. Si vous n'avez pas embauché de cuisinier, ows'il meurt durant la traversée, ils devront de plus s'occuper de la préparation des repas; la nourriture ne sera pas de la meilleure qualité, d'où mécontentement supplémentaire !

Apercevoir un albatros est un heureux présage, et l'équipage en sera heureux; mais s'il est tué, cela vous portera malheur, et la mutinerie deviendra plus probable. Autres facteurs : la nourriture distribuée par demi-rations; la chute des ressour-

ces financières, inférieures aux salaires à payer: une durée de voyage supérieure à huit semaines. Dans tous les cas, les matelots se mettront à maugréer, et cela ira en empirant à mesure que le temps passe et que la situation se dégrade.

Il faut d'abord voir si toutes les conditions sont réunies pour que la rébellion éclate. Pour cela, nous définirons une variable MF, qui représente le facteur de mutinerie. Au début d'une semaine, chaque condition est testée par appel d'un sousprogramme « mutinerie », à partir de la bouclé principale du programme. Si le résultat de chaque test est positif, une valeur supplémentaire est ajoutée à MF, et la procédure continue jusqu'à ce que la variable atteigne une valeur de 100 : la mutinerie aura lieu à ce moment. Pour donner aux choses une allure plus « réaliste », un facteur aléatoire, qui peut aller jusqu'à 30, est inclus dans-chaque analyse hebdomadaire.

La ligne 879 nous fait passer au sous-programme qui commence ligne 7200, et procède à l'examen du facteur de mutinerie, MF, dont la valeur est d'abord fixée à 0. Si l'équipage est mis aux demi-rations à n'importe quel stade du voyage, la variable H\$ se voit affecter la valeur 0. Distribuer la nourriture en quantités suffisantes est extrêmement-important pour les marins: même si les restrictions ne s'appliquent qu'à un type de provisions, H<sub>3</sub> gardera cette valeur pour

# Module dix : mutinerie

Programme mutinerie

Supplément à la boucle Voyage principal 7200 REM 1<br>7210 HF-9 7215 IEHan"o" THENNE-NE+38 7228 NC=8<br>7225 FORT=1TO15 7228 IFTSCT, 1)=SANDTSCT, 2)<> BANDTSCT, 2)< > -SISTHENN  $C = 11T = 16$ 7238 NEXT<br>7238 NEXT<br>7235 1FNC=8THENNF=MF+38 7249 IFAs-"Y"THENNF-NF-28<br>7245 IFB1-"Y"THENNF-NF+38 7250 IFON>12THENWE=NF+30 7255 IFMT>MOTHENMF=MF+38 7260 IFWK) BTHENMF =MF + (HK-8) #10) 7275 MF MF + INT CRNDC1) #30) 7288 IFMF<75 THENRETURN 7282 PRINTCHRS (147) .<br>7285 S\$="LEG CONDITIONS DE VIE\*":00SUB9100<br>7285 S\$="LEG CONDITIONS DE VIE\*":00SUB9100 7286 S\$="SE DEGRADENT+" :GOSUB910@ 7287 S6="ET CERTAINS MATELOTS\*" : GOSUB9100 7288 S6="PARLENT DE MUTINERIE '\*":GOSUB9100<br>7290 PRINT:GOSUB9200<br>7292 S6=K6:GOSUB9100 7294 GET10-IFI0-"THEN7294 **7299 RETURN** 7300 PRINTCHRS(147) 7385 PRINT :GO0SUB3200 7310 Sé="L'EQUIPAGE S' EST MUTINE+":GOSUB9128 7312 Ss="PARCE QUE : +" :GOSUB9100  $7313 x = 0$ 7314 IFH\$<>"o"THEN7S20 7314 IFH\$<>"o"THEN7320<br>7315 GOSUBS200+X=X+1+PRINTX+<br>7316 S&\*"PENDANT TROP LONGTEMPS\*"+GOSUBS100 7318 St="ILS ONT VECU SUR DES DEMI-RATIONS+" :GOSUB9100 7328 IFNC <>8THEN7S25

7326 GOSUBS208: X=X +1: PRINTXS 7327 S\$="VOUS AVEZ TUE L'ALBATROS !\*":G60SUB9100 7338 IFCN<ISTHENTSSS 7331 GOSUBS200: X=X+1:PRINTX: 7332 S6="LE NAVIRE EST SURPEUPLE\*" : GOSUB91 20 7335 IFMO>=WT THEN7349 7336 GOSUB9200: X=X+1:PRINTX 4 7337 S6="IL N'Y A PLUS ASSEZ D' OR«":G0SUB910@ 7337 S\$="IL N'Y A PLUS ASBEZ D'OR\*":GOSUB9<br>7338 S\$="POUR PAYER LES HOMMES\*":GOSUB9100<br>7348 IFWK<=B THEN7350 7341 GOSUBS200:X=X+1:PRINTX;<br>7342 S\*="ILS SONT EN MER+":GOSUB9100 7343 S\$=" DEPUIS PLUS DE 8 SEMAINES\*" :GOSUB9100 7350 PRINT: GOSUB3200 7360 S\$="L'EQUIPAGE S'EMPARE DU NAVIRE\*":GOSUB91 00 7362 GOSUB3200 7363 S#6="ET DISPARAIT AU LOIN \*\*:G0SUB9188 7370 GOSUB3200 7372 S\$="VOUS LAISSANT SEUL\*":GOSUB9100 7373 S#="DANS UN CANOT... ':G0SUB9108 7374 S6="PUISSIEZ-VOUS SURVIVRE !" 7375 PRINT :G0SUB9200 FIN DE LA PARTIE"

# Variantes de basic

### Spectrum :

Procédez aux modifications suivantes :

7282 CLS 7294 LET I\$=INKEYS:IF 1\$="THEN GO TO 7294 7300 CLS

BBC Micro : Procédez aux modifications suivantes :

7282 CLS  $7294$   $15 = GET5$ 7300 CLS

**Auftralem** 

<sup>7321</sup> GOSUBS200:X=X+1:PRINTX;<br>7322 80="IL N'Y A PAS DE CUISINIER+":GOSUB9100<br>7324 80="ET LA NOURRITURE EST INFECTE '+":GOSUB9100 7325 IFBS<>"o"THEN7SSO

le restant du voyage. Le sous-programme ajoute 30 à MF chaque fois que H\$ est égal à 0. C'est la tâche de la ligne 7215, qui incrémente MF si nécessaire.

Après quoi le sous-programme vérifie s'il y a un cuisinier à bord. Pour cela il attribue à la variable NC la valeur 0, puis crée une boucle allant de 1 à 16, et parcourt le premier élément du tableau  $TS(.)$ , consacré à la force et à la catégorie de chaque matelot. Il est à la recherche d'un 5, qui indique un cuisinier. Si la force de celui-<br>ci n'est pas de  $0$  ou de  $-999$ , le cuisinier est vivant, et NC prend la valeur 1, Si par contre vous n'avez engagé aucun maître queux, ou s'il est mort en cours de route,  $NC$  reste à  $\theta$ , et, dans <br>ce cas, la ligne 7235 ajoute  $\hat{30}$  à MF.<br>Si l'albatros a été apercu au cours de la tra-

Si l'albatros a été aperçu au cours de la tra-<br>versée, As devient 0, ligne 6055 du sousprogramme « albatros ». Cela permet de soustraire, ligne 7240, 20 de MF. L'albatros est en effet un heureux présage. Si vous avez tué l'oiseau, la ligne 6162 donne à B\$ la valeur 0 c'est en effet un mauvais signe — et la ligne 7245 augmente le facteur de mutinerie de 30. La ligne 7250 cherche à savoir s'il y a plus de douze membres d'équipage; si oui, elle incrémente MF

tée par WI, et l'argent conservé par le capitaine albatros tué dans son coffre par M0. La ligne 7255 a pour fonction de comparer les deux valeurs. Si WI est. plus élevé que MO, MF se voit augmenté de 30. Le facteur de mutinerie est incrémenté de 10 pour chaque semaine supplémentaire de voyage. La ligne 7260 vérifie si le périple a déjà atteint les huit semaines. Si c'est le cas, elle soustrait 8 du entre 0 et 29, et qui est déterminé ligne 7275.

MF est inférieur à 74, le programme repasse en boucle principale, ligne 7280. S'il est supérieur à 100, la ligne 7284 nous envoie à la ligne 7300, et la mutinerie éclate. Enfin si MF est compris entre 75 et 100, les lignes 7285 à 7288 vous informent que les conditions de vie se dégradent et que l'équipage, très mécontent, songe à se mutiner. On en revient ensuite en boucle principale.<br>Si la mutinerie a bel et bien lieu, le programme

en détermine les causes, qu'il affiche à l'écran. La ligne 7314 voit si  $\hat{H}$ \$ est égal à 0, et vous informe que les hommes survivent sur des demi-<br>rations depuis un certain temps/ La ligne 7320 informe que les hommes survivent sur des demi-<br>rations depuis un certain temps. La ligne 7320<br>fait de même pour NC; si cette variable est égale à 0, c'est qu'il n'y a pas de cuisinier à bord, et la ligne 7324 précise que la nourriture était exécrable! La ligne 7325, de façon analogue, s'assure que l'albatros a été tué ou non; si oui, VOUS apprendrez que c'était un mauvais présage, qui a contribué à l'explosion de colère. Les lignes 7330 (vaisseau surpeuplé) et 7335 (plus assez d'argent pour payer les hommes) ont la même fonction, tout comme la ligne 7340 (le délai de huit semaines est dépassé).

 $\overline{\phantom{a}}$ 

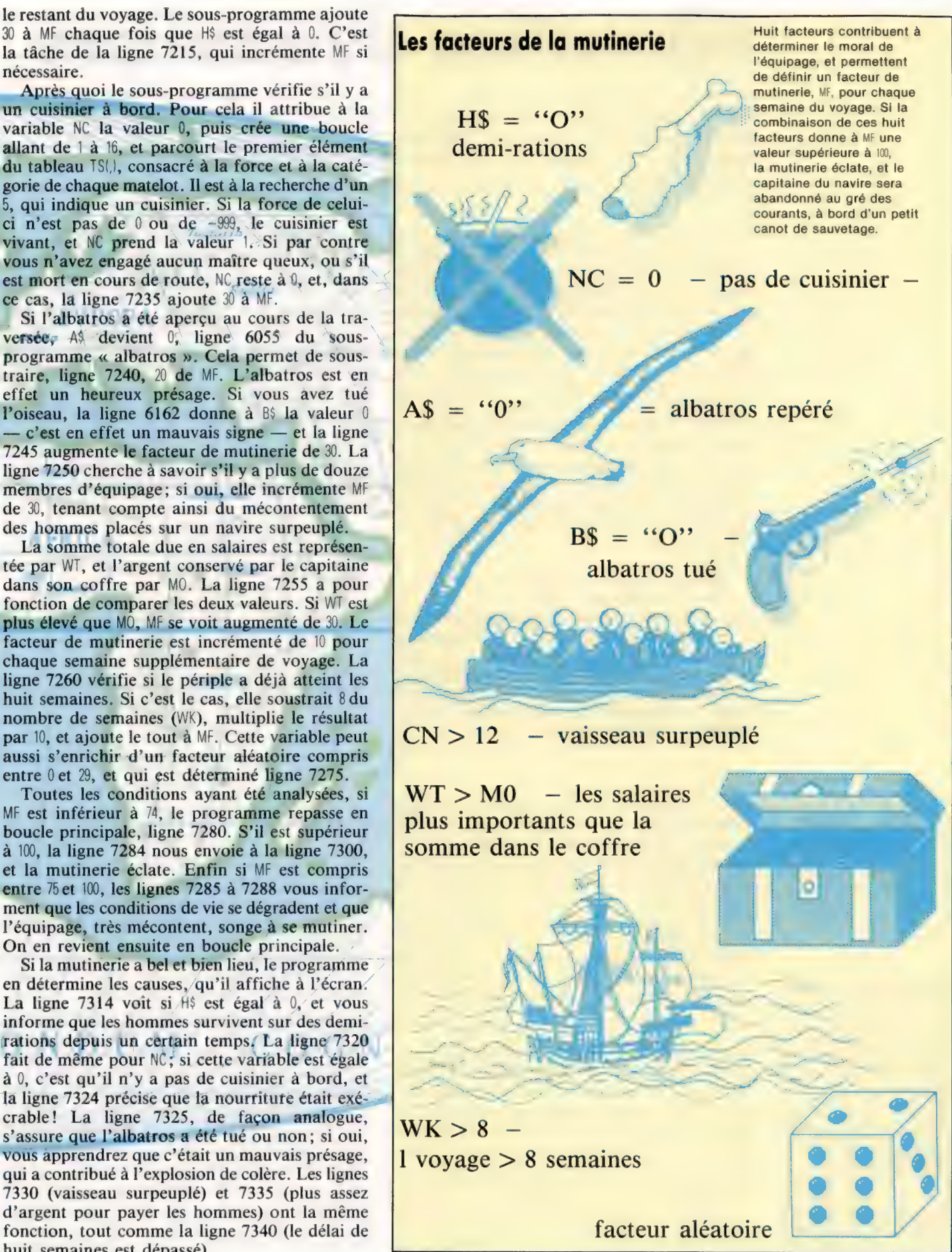

 $\overline{m}$ 

# Allocation dynamique

Nous allons voir des concepts en PASCAL tels que la dé-allocation, les pointeurs, les sauts et les structures liées. Ces derniers nous permettent de traiter des fichiers de taille indéterminée.

Le PASCAL prévoit deux procédures standards (new et dispose) et un type de données spéciales offrant une grande puissance et une grande souplesse pour, respectivement, l'allocation dynamique et la dé-allocation de la mémoire. Un type « pointeur » est simplement une variable qui, au lieu de contenir une valeur de données telle qu'un entier, est un « pointeur pour » une valeur entière ou tout autre objet de données, structuré ou non. La notation utilisée est semblable à celle rencontrée dans un tampon mémoire de consultation de fichier (qui pointe de manière effective sur le prochain enregistrement du fichier, mais de manière entièrement différente). Un type pointeur se définit en faisant précéder l'identificateur (ou le type de données que nous voulons pointer), d'une flèche vers le haut.

TYPE

```
TableauLong = TABLEAU 1.100 OF real; 
indirect = 1 TableauLong;
```
Le signe correspondant  $({\mathcal{A}})$ , existe pour tous les compilateurs PASCAL ISO. La définition de type réserve un seul emplacement mémoire devant recevoir l'adresse d'un grand tableau lors de sa création par la procédure new. Avant cela, la valeur du pointeur n'est pas définie, contrairement à toute autre variable. Aussi :

VAR

adresse : indirect ;

nombre : entier ;

réserverait de la place pour une seule adresse machine (16 bits sur un micro à 8 bits), et pour un entier, les deux n'étant pas initialisés.

De même que nous pouvons vouloir initialiser l'entier à zéro, on peut assigner au pointeur la valeur spéciale NIL. Il s'agit d'un mot réservé PASCAL, qui signifie simplement que le pointeur ne s'adresse à aucune position intéressante. C'est l'équivalent de la valeur numérique zéro (absence de nombre). Les deux variables de l'exemple pourraient donc être assignées de la sorte :

adresse : = NIL

nombre :0;

Puisque NL est une valeur constante appartenant à un type générique, il serait peut-être préférable de la définir en tant qu'identificateur du langage. Wirth changea manifestement d'avis à cet égard, le même mot étant dans MODULA-2 un identificateur prédéfini, et non un mot réservé. Pour illustrer l'utilisation de new et dispose, nous prendrons des entiers pour simplifier les choses.

Lorsqu'une variable pointeur est nécessaire pour désigner un nouvel élément, nous appelons la procédure PASCAL new qui lui alloue de la

place mémoire et met son adresse dans le pointeur. L'élément de données est alors référencé en déréférençant le pointeur p par la notation p<sup>t</sup>. Vous remarquez que la flèche vers le haut vient maintenant après l'identificateur du pointeur comme dans la notation concernant un tampon de fichier. Cette expression pourrait être énoncée de la sorte : « l'élément pointé par p ».

Ayant fini avec les données créées par les pointeurs initiateurs new, nous pouvons appeler la procédure PASCAL dispose. C'est l'inverse de new, dans la mesure où la mémoire est retournée à l'ensemble dynamique, la valeur du pointeur devenant indéfinie. Le programme DeuxPlusDeux le montre :

PROGRAMME DeuxPlusDeux {sorties} ; TYPE

```
pointeur = \uparrow entier;
VAR 
     pl, 
     p2 : pointeur ;
     réponse : entier;
BEGIN 
  new (pl); 
  p1 \uparrow := 2:
  new (p2) ; 
  p21 := p11:
  réponse : = p11 + p21;WriteLn (p1 1, '+', p2 1, '=', réponse);
  dispose (p1) ; 
  dispose (p2) ;
END
```
Cette méthode utilisée pour l'addition deux-plusdeux, met en évidence deux points très importants : e Les variables dynamiques sont anonymes — il n'y a pas d'identificateur de variable (comme \), comportant la valeur 2, dans le programme. Ces éléments sont référencés indirectement.

e Après la deuxième procédure dispose, le seul espace mémoire utilisé est celui de l'entier (answer). Les données dynamiques n'existent plus. Si vous avez suivi les articles sur le langage assembleur, vous aurez compris que le mode indirect des pointeurs est analogue à l'adressage indirect niveau machine. Il existe cependant de grandes différences dans l'utilisation du mode indirect avec un langage aussi évolué que PASCAL. En premier lieu, nous ne savons pas (ou n'avons pas besoin de savoir) quelles seront les adresses effectives. La seule adresse absolue dont dispose le programmeur PASCAL est NL. Nous sommes également libres d'utiliser, de rappeler — et, ultérieurement, de réutiliser — tout espace mémoire

Symboles pointeurs

après une annulation).<br>
He orinteur ne s'adressant

nulle part (après affectation à NIL).

Intersection zone de données et pointeur.

 $\mathcal{I}^-$ Pointeur indéfini (après une déclaration, avant une affectation, ou

### Mots de passe

disponible sans avoir à nettoyer nous-mêmes la mémoire. La gestion de cette dernière est prise en charge par le PASCAL; la seule information dont nous puissions avoir besoin étant la place mémoire disponible. On obtient cette information par la fonction non standard MemAval, ou, sur certaines versions telles que le PASCAL ISO Acom, par la fonction Free. Ces fonctions donnent le nombre d'octets encore disponibles en mémoire. Une autre fonction supplémentaire très utile est la fonction SizeOf (IdentificateurType), qui indique la taille en octets de tout type. La mémoire utilisateur est divisée en deux structures internes, le fas et la pile.

Le tas est utilisé pour les appels de procédures et de fonctions. Il stocke leur adresse de retour, les données locales et les valeurs restituées. Toutes les données dynamiques sont allouées sur la pile. Celle-ci fonctionne de manière similaire à celle du tas, à la différence près que le mode d'empilage n'est pas « dernier élément entré, premier sorti ». La pile commence à l'autre extrémité de la mémoire utilisateur. Elle s'accroît vers le tas. Une utilisation trop ambitieuse de la procédure new, et/ou de la récursion peut provoquer une collision pile/tas, mais on peut l'éviter de la sorte :

IF SizeOf (objet) > PerCent \* MemAvail THEN... où objet est l'identificateur type des données à créer, et PerCent, une valeur autour de 0,7, allouant 30 % de la mémoire au tas, et 70 % à la pile. Si, comme c'est généralement le cas, MemAval/Free fonctionne comme le niveau maximal pour la mémoire, il est possible de tenir en plus le compte de la mémoire récupérable grâce aux éléments supprimés en mémoire.

La puissance réelle des pointeurs est mise à l'œuvre lors de la création de structures liées telles les arborescences, les listes liées simplement ou doublement, les structures circulaires, etc. Si nous envisageons le problème des chaînes de caractères, nous pouvons, et nous le faisons souvent, utiliser un tableau de dimension fixe, par exemple de 80 caractères.

Un compilateur PASCAL doit distinguer des identificateurs de toutes longueurs. Ainsi, comment trouver un modèle précis pour cette caractéristique appartenant au monde réel, à savoir une taille variable? La structure naturelle à utiliser serait un enregistrement de deux zones : une pour chaque élément de données (ici des caractères), et une autre zone pointeur de l'enregistrement suivant dans la liste, s'il existe.

```
TYPE 
     chaîne = \uparrow caractère;
     caractère = RECORD 
                Car : Car; 
                suivant :chaîne 
                END; 
                   : chaîne; 
VAR 
       ligne 
BEGIN 
   lique := NULL;etc.
```
Une chaîne vide est représentée simplement en assignant la valeur NIL à la chaîne. Toute autre

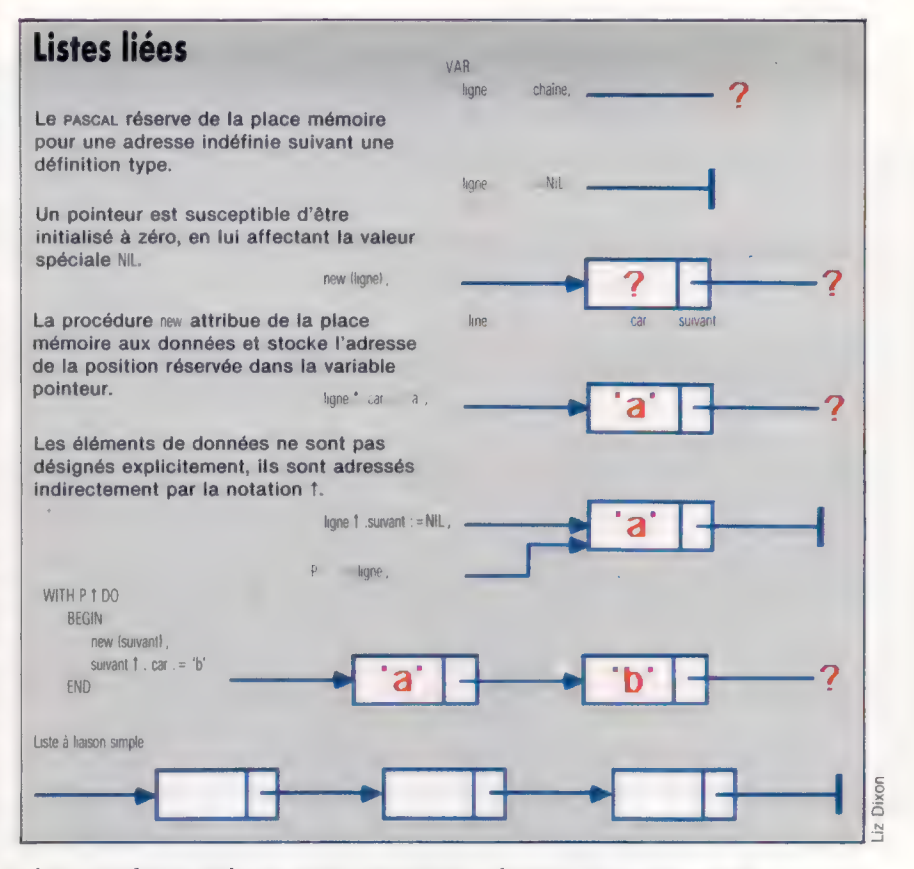

séquence de caractères supposera un nouvel enregistrement pour chaque caractère, et un autre pointeur sur l'enregistrement suivant. Le dernier enregistrement sera suivi d'une zone initialisée à la valeur NL, ce qui permet de détecter la fin de la chaîne de caractères. Une procédure d'affichage de la chaîne pourrait être la suivante :

```
WHILE ligne < > NIL DO 
  BEGIN 
    write (ligne 1. car);
    liqne := liqne \uparrow. suivante
  FND
```
Vous remarquez que la structure des données est récursive, étant définie en termes d'elle-même. La zone pointeur ne peut recevoir un type qui aurait été pleinement défini, et une référence vers l'avant est donc autorisée.

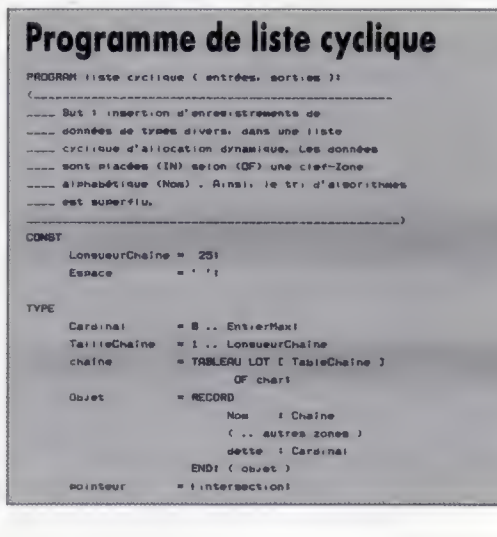

#### Successivement

Le PAscAL offre au programmeur la possibilité de mettre en œuvre des « listes liées », structure des données très puissante dans laquelle chaque élément est pointé sur le suivant de la liste. Les listes peuvent être liées Simplement (entre deux éléments successifs), liées doublement (c'est-àdire que chaque élément dispose de pointeurs affectés à la fois vers le suivant et le précédent éléments de la liste), ou liées de façon cyclique.

#### Ligne circulaire

Ce programme permet d'insérer des enregistrements de données de types divers, dans une liste cyclique d'allocation dynamique. Les données sont placées selon une zone clé alphabétique (nom), ce qui rend superflu le tri des algorithmes.

## Mots de passe

intersection  $-$  RECORD = RECORD<br>- élément - Folsetz<br>- ENDI (intersection )<br>- ENDI (intersection ) VAR LISSA E POINTEUR E PRODEDURE Liza-Douats. ( en-této i mointeur ): données : closet<br>OK : localden PROGEDURE SAUTOTBIANCS (VOR F I touto))<br>( venotor l'osmaco de tôto)  $1013$   $\pm 0.05$   $\pm 0.1$ WITLE NOT VAIL DO **BEGIN** OUN<br>Yais In (F i Wanaco ) OR EoLh (F )E IF NOT TALE THEN NEGIN<br>Nes (F)1<br>Yais to BoF (F) -PRODEDURE CireCarte C VAR F I texte **TYPE** Chiffres : BET OF Chart rais - i bootdent *commonmental contraction* FUNCTION Valeur ( chiffre - I char.)  $\frac{1}{2}$  convertir char en une valeur numérique.) I unique REGIN<br>- Valeur - im ord ( Chirfre ) – ord ( \*@\* )  $END<sub>1</sub>$  $C$  value  $\sim$ (mmmmmmmm) FUNCTION LONAI C.N. CN a Cardinals Chiffre t char ) - Enordent<br>Entrarkave arets de la valeur mar TO)<br>BEGIN IF N = EntierHax DIV 18 THEN HEN<br>|Lesal im valeur ( chiffre ) | = EntierMax MOD 18  $6.85$ ELSE<br>Lemai I= N EntierMan DIV 18<br>ENDI (Lemai )<br>(33333333333332222222222222222222 **BEBIN** (LireCarte) chiedres fek (D.101) (v.191))<br>OK ze NOT EGP (P.33) IF OK THEN C trouvé un chierre ? )<br>OK I= F | IN chierres  $\label{eq:10} N \rightarrow \alpha \cdot \eta_1$ FRIED TH NOT DICE APILE OK AND NOT Fait DO<br>
BEGIN ( masser N en hase 19 1)<br>
N 1m 19 e N + valeur ( F ) )<br>
Yes ( F ) )<br>
fait 1m EoF ( F ) ) IF NOT TALE THEN  $\epsilon_{B+1}$  the Hotel in NOT C  $\epsilon$  if IN chiefron 21  $\begin{array}{c} \text{IF-NOT} \text{ fail:} \text{THEN} \\ \text{OK} \text{ in } \text{Length} \text{ } \leftarrow \text{N}, \text{ F}, \text{ } \text{)} \\ \text{END} \text{ } \end{array}$  $\begin{array}{l} \text{IF. NOT EDF } \left( \begin{array}{c} p \end{array} \right) \text{ THEN } \\ \text{Result. } \left( \begin{array}{c} p \end{array} \right) \end{array}$ (Lindarte) END 1 (22222222222222222222222222222)  $\label{eq:1} \begin{array}{lllllllllllllllllll} \vspace{2mm} \vspace{2mm} \mbox{where} & \vspace{2mm} \mbox{if} & \vspace{2mm} \mbox{if} & \vspace{2mm} \mbox{if} & \vspace{2mm} \mbox{if} & \vspace{2mm} \mbox{if} & \vspace{2mm} \mbox{if} & \vspace{2mm} \mbox{if} & \vspace{2mm} \mbox{if} & \vspace{2mm} \mbox{if} & \vspace{2mm} \mbox{if} & \vspace{2mm} \mbox{if} & \vspace{2mm} \mbox{if} & \vspace{2mm} \$ SautorBlancs ( Entrée );  $.$  Index, in 81 WHILE MOT Ealm AND (index < LoneueurChaine ) DO<br>BEOIN ( mettre un caractère dans la chaine )

 $\begin{array}{lll} \text{Index} & \text{for succ } C \text{ index } y_1 \\ \text{read } C \text{ symbol } y_1 \\ \text{E} & C \text{ index } 3 \text{ for symbol } 1 \end{array}$  $O(1)$ IF Index ClonsueurChathe<br>THEN Creepire MITH RILe )<br>FDR Index re index + 1.TO LonsueurChathe DO<br>B C Index 3 to chr = 8 LGE<br>- IF NOT Ealn THEN ( tram de ceractères )!<br>- Nritelin ( "WARNING – chaînes d'entrée transuée )! Readin END) (LireLisme)<br>(222222222222222222222222222222222) PROCESURE Insert < liste = r mointeur<br>données = rouet via<br>
ficialison i molihisouri<br>
ficialison i molihisouri<br>
distribution i chaline<br>
ficialison i molihisoise in mole en técaire<br>
distribution i mole distribution<br>
distribution i mole distribution i distribution i<br>
distributi DHOI ( Indertion )<br>(2222222222222222221111111111111111)

**BEREN** C.LineDeause 3

Ecrire (\* Noa ? \* )]<br>LireLisne C sonnées - Noa ?!<br>C Grrée sur une entrée nuile !)<br>WillE connées - Nos C ( 2 <> Chr C @ ) DO **REGIN**<br>REPERT

**REPEAT** Write C \* Dette 7 \* 1 20 1 1

**EF Bolin Centrée 3 THEN**<br>Readin Centrée 31

SauterBrance ( entrée )

UNTEL NOT ESLA ( entrée ) :

.<br>LireCarte ( entrée : données : dette OK )) IF NOT DK THEN IT mas de chizeres 3<br>- Hritoln C \* mas ERREUR -1-20.<br>- Veuillez réécrire C mas\* 3

UNTIL OKE

Insertion ( en-tête données );<br>Mriteln ( \*(RETURN Loresue fait )\* | 48 );

 $\frac{\mathsf{MT}(3w, C, T, \mathsf{Now}, 2^{-1}) + \cdots}{\mathsf{Normal}(\mathsf{true}, C, \mathsf{dom} + \mathsf{new})}$ ran

LireDaims

**PRODEDURE COVVICTIONS C. Liste F. Pointeur 31** VAR

NECESSION:<br>C. AUSTON HONOROW & CARTINOT 3<br>NHELE NOT CLANSTINOT = CLASG 3.00 MODIN<br>- NETH imprimer i - liste DO<br>- NriteLn Caette I B, Nom I 30 Ji Writeling

Africalni<br>C (marimer fm (marimer f = Nutvans )  $\overline{\mathbf{c}}$ 

**REGIN : C.LinteCroffnue - ProgrammePrincinal >** new ( liste ); (création d'une intersection d'en-tête

new ( irste ); (création d'une intermettion d'en-téte<br><sup>Ficat</sup>e I - Bullvant II (irste ) (cretant mur elle-méme )<br>mées (morts );<br>Writat, ("Enter-donner I nou alabord );<br>Writat, ("le esta est de ... (");<br>Writat, ("le esta es Mriteln († 18 detto est de ... († ))<br>Ariselniese (fiste)) - Caestre données dans fiste )<br>Diamiar ( Liste )) - C († Larriaer dans (†ordre )<br>Mriteln († …… estt ……) + ap )

 $\epsilon_{\text{MD}}$  ,

# **Beat generation**

La puce dédiée au son du Commodore 64 ou puce SID est virtuellement un synthétiseur de son. Avec un logiciel sophistiqué, elle peut même produire de la parole comme un robot.

Le son du Commodore 64 est normalement transmis, via le plot RF, directement à la télévision. Cependant, la sortie son peut aussi être connectée, via le plot audio/vidéo, à un système hi-fi pour une lecture ou un enregistrement de bonne qualité. Nous allons voir les principes sousjacents au logiciel permettant au C64 de se transformer en tambour.

Outre la création de sons complexes sous contrôle logiciel, la puce SID peut aussi accepter des entrées d'un signal audio externe. Ces signaux peuvent être générés par un matériel électronique externe (pouvant contenir d'autres puces SID) ou des instruments de musique tels que des guitares électriques. Ce signal externe peut être mixé à la sortie audio de la puce SID et traité à travers ses filtres. Nous recommandons toutefois de faire attention en utilisant les interfaces E/S, car une erreur de connexion des lignes externes pourrait gravement endommager l'ordinateur. Nous vous suggérons de consulter le manuel du fabricant avant de tenter toute connexion externe.

Pour commencer, voyons comment le son musical (périodique) peut être obtenu à partir de sons purs séparés. Considérons une autre méthode pour atteindre le même résultat. En contrôlant l'enveloppe d'une note périodique donnée, nous pouvons introduire les harmoniques selon différentes proportions. Effectivement, cela signifie que nous pouvons créer presque tous les sons périodiques que nous voulons, en modifiant quelques pics de l'enveloppe d'un oscillateur. Ces pics — ou contrôles — sont aussi connus sous le nom de « ADSR » (Attaque, Déclin, Soutien et Relâche).

Malheureusement, le BASIC résidant dans le C64 n'est pas bien équipé pour manier le son. La programmation du son sur l'ordinateur est effectuée par l'utilisation extensive des commandes PEEK et POKE. Si nous mettons la variable SID égale à 54272 (l'adresse de base de la puce SID), alors les adresses SID à SID+8 contrôleront la puce sonore — et donc tous les sons sur le Commodore 64.

Enfin, nous donnons un programme en langage machine pour créer un tambour à trois voix, commandé par interruptions. Ce code « coin » peut être contrôlé à partir du BASIC, mais continuera à faire jouer les tambours indépendamment du programme BASIC. Cela implique que, avec de légères modifications, il puisse servir à fournir des effets sonores de fond pour tout programme BASIC.

# Sons musicaux

Le son atteint nos oreilles sous la forme de vibrations périodiques de la pression de l'air. Le nombre de vibrations par seconde s'appelle la « hauteur » — ou « fréquence » — du son. La limite inférieure audible par l'homme est d'environ 15 cycles par seconde (ou 15 hertz). Un son pur dont la fréquence est de 100 Hz paraît grave à l'oreille. Le /a au-dessus du do médian est normalisé à 440 Hz. Si nous doublons la fréquence d'un son, nous élevons sa hauteur d'une octave. L'ouïe humaine embrasse près de 10,5 octaves. Les oscillateurs à trois tons de la puce SID embrassent un domaine de huit octaves environ  $-$  soit de 0 à 4 000 Hz.

Le physicien français, Jean Fourier (1768-1830), fut le premier à remarquer que toute onde périodique pouvait être considérée comme composée d'un son fondamental pur, auquel se mêlent des sons dont les fréquences sont des multiples de ce son fondamental. Ces sons s'appellent « harmoniques ». Ce qui donne à un son ou à une note son timbre caractéristique, ce sont les proportions dans lesquelles apparaissent les diverses harmoniques.

Une onde sinusoïdale pure, qui correspondrait à un son pur, est intrinsèquement un signal analogique, ce qui signifie qu'il n'est pas facile à produire sur un appareil numérique avec des niveaux de tensions de 0 ou 5 V. Donc, au lieu de générer des fréquences pures, puis de les mixer pour obtenir le son périodique souhaité, l'approche adoptée sur les micros familiaux est différente. 1. Onde en dents de scie : ici, tous les harmoniques sont présents. Le N° harmonique a une intensité proportionnelle à 1/N.

2. Onde triangulaire : elle ne contient que des harmoniques impairs. Pour N impair, le N° harmonique a une intensité proportionnelle à 1/N°. 3. Onde rectangulaire : une telle onde a des harmoniques impairs proportionnels à 1/N. En changeant la largeur d'impulsion, nous pouvons obtenir une grande diversité d'ondes rectangulaires, dont chacune a sa composition particulière. 4. Bruit blanc : un mélange aléatoire de fréquences, essentiellement utilisées pour des effets spéciaux.

Le contenu harmonique d'un son peut aussi être modifié par filtrage. La puce SID offre trois sortes de filtres : passe-bas, passe-bande et passehaut. Par exemple, un filtre passe-bas passera toutes les fréquences en dessous d'une valeur prédéterminée et atténuera toutes celles qui sont audessus de cette valeur. En utilisant ces possibilités et les contrôles d'enveloppe ADSR, presque tous les sons peuvent être produits.

Il y a diverses façons de construire des programmes générant de la parole. L'une d'elles, offrant une qualité acceptable et un vocabulaire illimité, est décrite ici. Dans cette méthode, les blocs constitutifs du langage — phonèmes — sont codés dans un tableau de valeurs ADSR. II y a environ 37 phonèmes différents en français (ce nombre varie avec la langue : il y en a 52 en anglais), et leur codage n'est donc pas une tâche « phénoménale ». Puis un programme en langage machine est utilisé pour traduire un texte ASC (équivalent d'ASCII pour Commodore) en un flux de codes phonèmes, qui peut alors être envoyé à la puce SID à l'aide du tableau ADSR. Ce n'est pas si facile, d'abord parce que les règles qui sont utilisées pour traduire des textes en phonèmes sont très compliquées. La qualité de la parole obtenue dépendra grandement de la valeur de cette partie du programme. C'est un projet parfaitement réalisable pour le C64, et de nombreux produits utilisent cette technique.

# Contrôle d'enveloppe

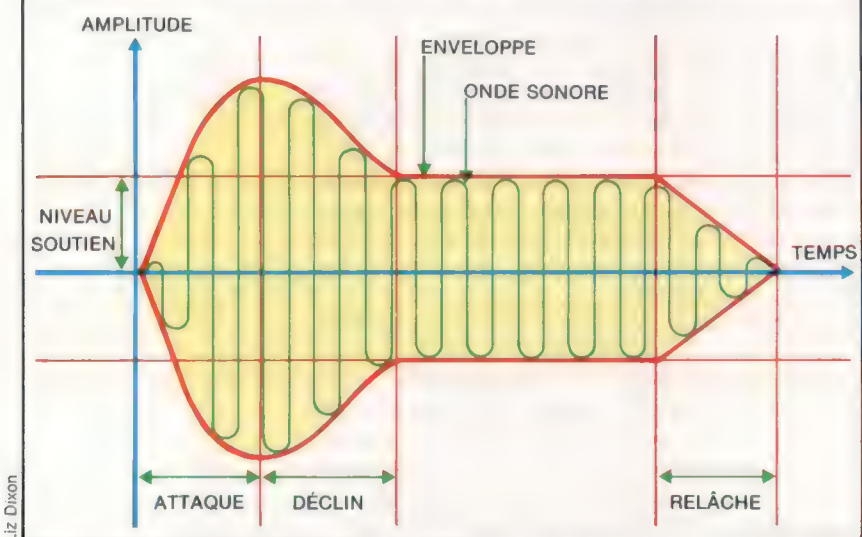

### Enveloppes adressées

La qualité d'une note — ce qui permet de différencier entre, disons, un piano et un violon dépend de la forme de l'enveloppe. Dans la synthèse électronique des sons, l'enveloppe est constituée de quatre étapes distinctes : attaque, déclin, soutien et relâche, ou ADSR. La longueur de chaque étape de l'enveloppe ADSR peut être définie en POKEant des valeurs dans les registres de la puce SID, ce qui nous permet de synthétiser les sons de différents instruments sur le C64.

Le diagramme ADSR donné ici montre la forme générale d'une note de musique, en insistant sur les caractéristiques que la puce SID nous permet de contrôler. Les quatre facteurs ADSR sont :

1. Attaque : le temps de montée d'une note.

2. *Déclin* : le temps pris par une note pour descendre à un niveau stable.

3. Soutien : le volume d'un niveau stable.

4. Relâche : le temps pris par le volume d'une note pour décroître du niveau soutien au niveau Zéro.

Attaque, déclin et relâche d'une note sont chacun contrôlés par des quartets (4 bits) dans les registres de la puce SID. Cela implique que chacun de ces paramètres prend une valeur comprise entre 0 et 15. La relation entre les valeurs qui doivent être POKEées dans les registres SID et les synchronisations réelles sont données dans le tableau suivant :

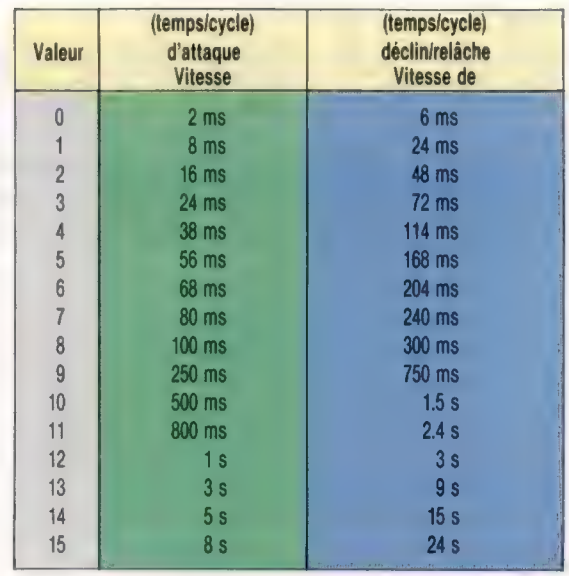

La longueur de la section soutien est déterminée en utilisant une boucle retard. Les valeurs pour une note de violon pourraient être :

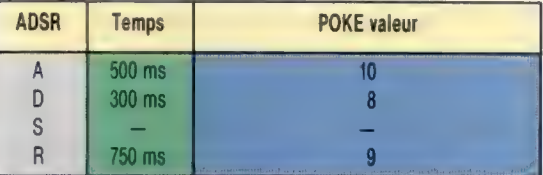

Pour produire un son sur le C64 nous devons parcourir un minimum de six étapes. Par exemple :

+ Etape 1 : mettre le volume à l'aide de : POKE SID+24,15

+ Étape 2 : sélectionner ADSR. Par exemple :

POKE SID+5,9:REM ATTAQUE/DÉCLIN VOIX# 1 POKE SID+6,0:REM SOUTIEN/RELÂCHE VOIX# 1

e Étape 3 : sélectionner la fréquence pour chaque oscillateur. Par exemple :

POKE SID+1,25:REM OCTET-HI FRÉQ VOIX#1 POKE SID,0 :REM OCTET-LO FRÉQ VOIX#1

+ Étape 4 : sélectionner la forme d'onde désirée. Par exemple :

POKE SID+4,33:REM SÉLECTIONNER DENTS DE SCIE POUR VOIX#1

ae

A ce point, le son commence à jouer — ce qui se traduit par ouvrir la « porte ».

+ Etape 5 : une boucle de retard pendant que la note joue au niveau soutien.

e Etape 6 : la forme d'onde doit être relâchée. Par exemple :

POKE SID+4,32:REM RELÂCHE DENTS DE SCIE

La façon la plus simple de programmer le Commodore 64 pour jouer un air est d'initialiser les valeurs de ADSR, et construire une boucle FOR qui lise (READ) les octets hi/lo de fréquence à partir des instructions DATA. En insérant des zéros dans les DATA, on peut varier le tempo pour différentes voix tout en maintenant le retard constant.

### Machine à tambour

Le programme Machine à tambour que nous donnons ici utilise un « coin » IRQ, de sorte qu'une fois que nous avons mis les tambours en marche ils continuent à jouer, indépendamment de ce que nous faisons en Basic. Le programme a aussi une manière intéressante de vérifier le code machine pour voir quelle touche a été appuyée — il inspecte le contenu de l'emplacement 197 (\$00C5). C'est un emplacement en page zéro qui contient une valeur décrivant la dernière touche appuyée. Un programme en langage machine peut vous épargner le souci d'un appel noyau pour obtenir un appui de touche, pourvu que \$00C5 soit échantillonné suffisamment souvent.

Notez que, puisque l'amplificateur Basic ne vide pas le tampon de clavier à l'aide de GET ou INPUT, le programme doit mettre le pointeur à l'emplacement 198 (80006) à zéro pour la sortie. C'est l'emplacement de page zéro.

Lorsqu'on utilise le programme, à chaque tambour est attribué 16 cases de temps, lesquelles sont affichées sur une grille à l'écran. Le choix de 16 facilite la mise en œuvre d'un rythme de rock 4-4. Le curseur de lutin est déplacé dans l'une des cellules de la grille, et lorsqu'il est en position correcte, une case de

#### Programme générateur de rythme BASIC

```
1000 REM #* GENERATEUR DE RYTHME #* 
1888 REM THE BENERATEUR DE RYTHRE THE<br>1818 PRINTCHR$(147):REM CLEAR SCREEN<br>1828 GOSUB1278:REM SETUP M/C+SPRITE<br>1838 GOSUB1278:REM SETUP SCREEN
1848 SYS(49152) :REM *INSERT WEDGE* 
1858 REM SYS(49175) TO REMOVE WEDGE 
1868 REM *MAIN LOOP*
 1070 P=PEEK(197):REM CURRENT KEYPRESS<br>1080 IFP=37THENY=Y-16:SY=SY-1:IFY(95THENY=95:SY=0<br>1090 IFP=36THENY=Y+16:SY=SY+1:IFY>127THENY=127:SY=<br>2
 1189 IFP=47THENX=X-16:SX=SX-1 : IFX<28THENX=28 : SX=9 
1118 IFP=44THENX=X+ 1 6 : SX=SX+ 1 : IFX)> 268 THENX=268 : SX= 
15 
1128 2=0:IFP=1THENZ=1 
 1130 PRINTCHR$(19);S$;"TEMPO =";PEEK(679);CHR$(157<br>);"
 ,1<br>1150 POKEVIC+1,Y<br>1150 POKEVIC+1,Y<br>1160 REM**COMPUTE SCREEN LOC FROM SPRITE X,Y POS<br>1170 SC=B+INT((Y-50)/8+1)*40+INT((X-18)/8)
 1188 IFSY=OTHENROW=50088 :REM BASS DRUM 
1198 IFSY=1THENROW=S50816:REM SNÂARE DRUM 
1298 IFSY=2THENROW=508032:REM COW BELL 
1218 IFZ=1ANDPEEK(SC)=32THENPOKESC , 24 : POKEROW+SX, 1 
 :G0T01 238 
1228 IFZ=1ANDPEEK(SC)=24THENPOKESC , 32 : POKEROW+SX , 8 
1238 IFP=51THENGOSUB1 378 :FORI=0T058 :POKES8888+I ,8: 
NEXT 
1248 IFP=57THENPOKE198,0:POKEVIC+21,0:PRINTCHR$(14
7) :END 
1258 GOTO1878 
 1260 REM *SET UP SCREEN*<br>1260 REM *SET UP SCREEN*<br>1280 PRINTCHR*(17)+CHR*(17)+CHR*(17)<br>1290 PRINTTAB(3)*<br>1390 PRINTCHR*(18)TAB(3)* **** CBM64 RHYTHM<br>ATOR **** "PRINTFRENT TPRINT"<br>1320 PRINT" - - - - - - - - - - - - - - - -
1268 REM *SET UP SCREEN*<br>1278 PRINTCHR$(19):
         PRINTCHR$(19);
1280 S$=CHR$(17)+CHR$(17)+CHR$(17)<br>1290 PRINTTAB(3)"
         PRINTTAB(3)"
 1300 PRINTCHR$(18)TAB(3)" **** CBM64 RHYTHM GENER
1388 PRIN
1319 PRINT :PRINT :PRINT 
1338 PRINT" 
                                                                                 -BASS"
1348 PRINT" - = - - - - - - - - - - - - - - . 1358 PRINT" 
1360 PRINT" - - - - - - - - - - - - - - - "<br>1370 PRINT" - - - - - - - - - - - - - - "-BELL"
1378 PRINT" 
 1388 PRINT" - - - - - - - - - - - - - - - - "<br>1398 PRINT:PRINTTAB(8)*OPTIONS...."<br>1488 PRINTTAB(8)*[F1] PLAY RHYTHM"
1488 PRINTTAB(8)"[F1]
                                              DECREASE TEMPO" 
INCREASE TEMPO" 
 1428 PRINTTAB(8)"[FS] 
 1438 PRINTTAB(8)"CF7] 
                                              STOP RHYTHM"
```
ä

temps peut être activée/désactivée avec la touche « Return », et le rythme mis à l'aide de la touche f1. Le menu à l'écran affiche les options disponibles. Étant donné que les sons sont commandés par interruption, le modèle de rythme peut être édité à l'écran tandis que le rythme joue.

Le programme Basic inclut tout le code machine nécessaire au programme sous forme de DATA, et peut être tapé et exécuté tel quel. Nous fournissons aussi un listage de code source pour la partie en langage machine du programme. Si vous voulez taper et assembler le code source, alors les lignes 1520 à 1540 et les instructions DATA entre les lignes 1620 et 1940 peuvent être omises.

Pendant l'exécution du programme, essayez

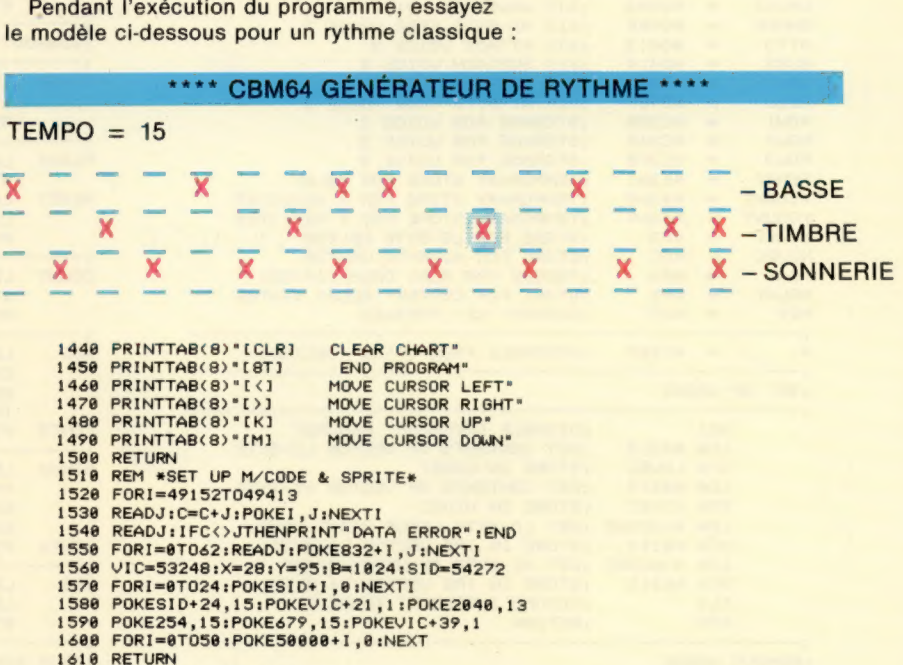

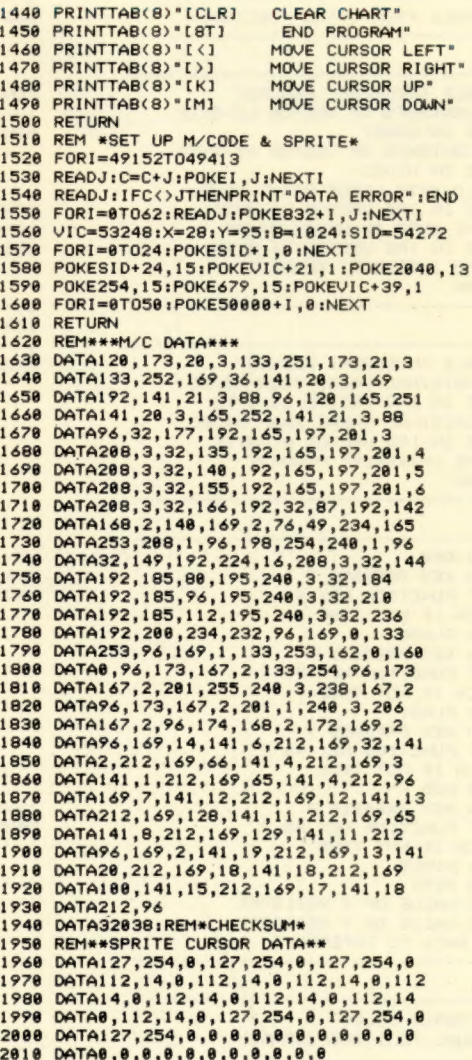

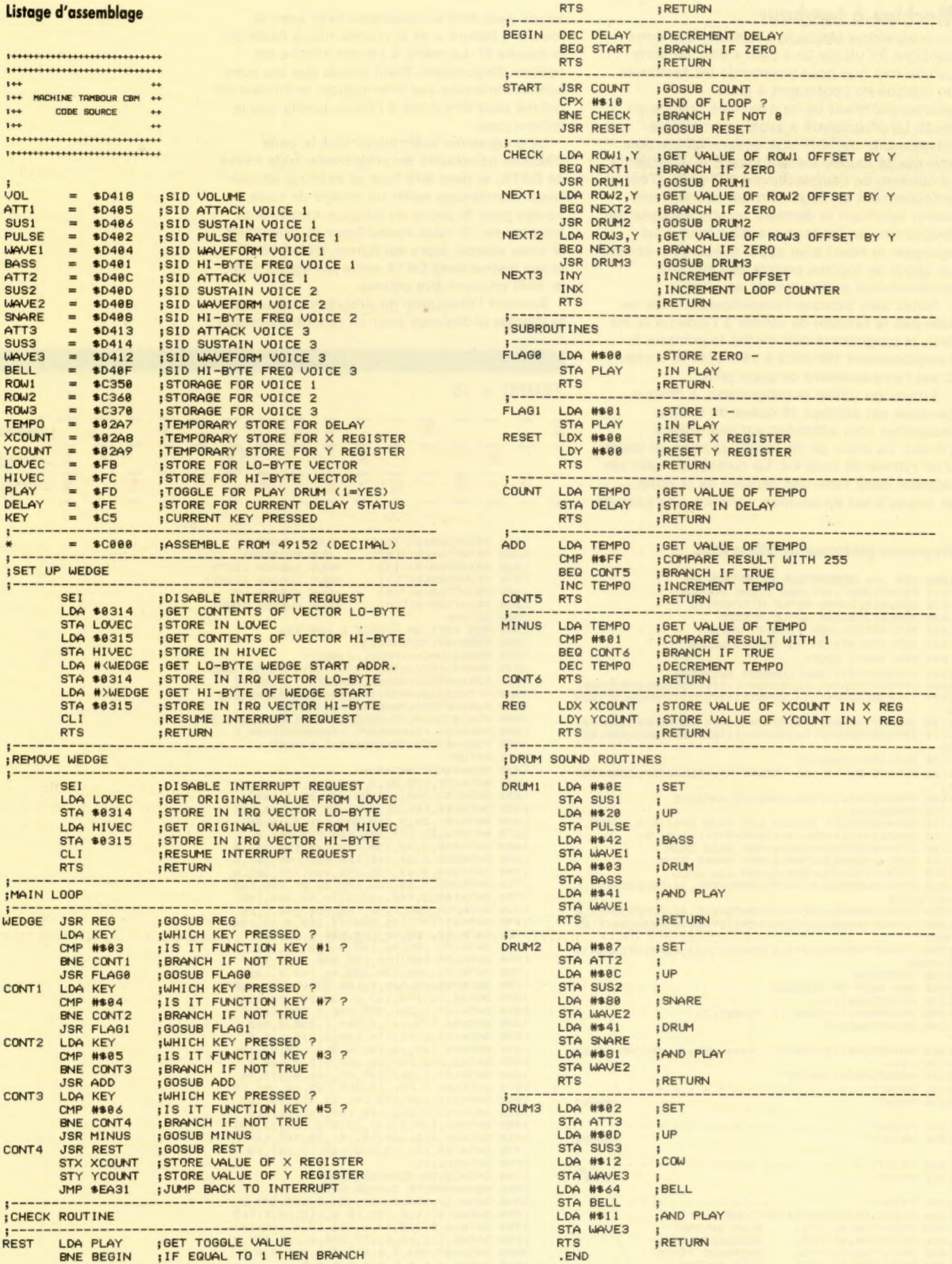

ł

Page manquante (publicité)

Page manquante (publicité)